# **МІНІСТЕРСТВО ОСВІТИ І НАУКИ УКРАЇНИ ЗАПОРІЗЬКИЙ НАЦІОНАЛЬНИЙ УНІВЕРСИТЕТ**

Кафедра фундаментальної та прикладної математики

# **МЕТОДИЧНІ ВКАЗІВКИ ДО САМОСТІЙНОЇ РОБОТИ СТУДЕНТІВ**

# **З НАВЧАЛЬНОЇ ДИСЦИПЛІНИ**

# **«ІГРОВІ ТА ЕКСПЕРТНІ МЕТОДИ ПРИЙНЯТТЯ РІШЕНЬ»**

2023– 2024 н. р.

Задачею методичних вказівок є вивчення і здобуття Вами навичок використання певних технік і методів, які були б пристосовані до властивостей типових досліджуваних процесів і стали б корисними при прийнятті управлінських рішень.

На перший погляд методичні вказівки містять значну кількість математичних викладок (формул), до яких більшість з Вас не має достатніх навичок (і, можливо, не потребуватиме їх у практичній діяльності). Проте Вам перш за все необхідно сконцентруватися на головних ідеях, закладених в основу методів. Якщо будете добре розуміти логіку методу, Ви зможете самостійно прийняти рішення щодо застосування його у практичній ситуації. Логіка будьякого методу, як правило, нескладна. Складні математичні оболонки навколо цієї логіки спрямовані перш за все на теоретичне узагальнення, з одного боку, і на більш глибоке дослідження особливих випадків – з іншого. Математичне обґрунтуванням того чи іншого методу призначене для бажаючих піти на крок далі, тобто теоретично обґрунтувавши використання того чи іншого методу, Ви зможете застосувати наявний матеріал для вирішення конкретної практичної задачі.

Великим кроком у розвитку науки стало широке використання комп'ютерної техніки в аналізі досліджуваних явищ. Здійснення такого аналізу вимагає сучасних методів обробки значних масивів статистичних даних. Ці задачі вирішуються за допомогою електронних таблиць, таких як Ехсеl, QuattroPro та ін. В разі потреби, більші можливості статистичного оброблення мають спеціалізовані пакети STATGRAPHCS, SPSS, SAS, STATISTICA тощо.

Особливо значного поширення набув один з найпопулярніших і водночас найпростіших в експлуатації табличний процесор *Мicrosoft Ехсеl*. За останні роки його популярність ще більше зросла, що пояснюється його органічною інтеграцією в пакет *Мicrosoft Office*.

У методичних вказівках пояснення суті переважної частини кількісних методів супроводжується графічними ілюстраціями практичного використання для складання прогнозів додаткових можливостей *Microsoft Excel.* Це програмне забезпечення є практично доступним для всіх студентів і дозволяє уникнути майже всіх математичних розрахунків. Засоби *Excel* дають змогу здійснювати автоматичну обробку даних на основі запропонованих їм шаблонів. Участь дослідника зводиться до чіткої постановки задачі, вибору і обґрунтування методу її розв'язання та до правильної оцінки результатів.

# **ЗАГАЛЬНІ ВИМОГИ ЩОДО ВИКОНАННЯ ТА ОФОРМЛЕННЯ ЗВІТІВ З САМОСТІЙНИХ РОБІТ**

1. До виконання самостійної роботи слід приступати після докладного вивчення відповідного матеріалу по підручниках та методичних вказівках.

2. Самостійні роботи виконують відповідно до сформульованого у методичних вказівках завдання.

3. Перед наданням розв'язку задачі потрібно записати повну її умову.

4. Розв'язання задач потрібно давати докладно, пояснюючи виконання дій.

5. Результати роботи слід оформити **у вигляді документу** *MS Word*, що має містити:

- 1) титульну сторінку (обов'язково слід вказати номер варіанту та прізвище виконавця);
- 2) стислі теоретичні відомості щодо теоретичних основ з постановки розв'язуваної задачі та використовуваного в роботі методу;
- 3) виконані завдання роботи із наведенням всіх розрахунків (кожне завдання має починатися з нової сторінки);
- 4) список використаної літератури (на окремій сторінці).
- 6. Разом із звітом подати **файл із розрахунками в** *MS Excel*.

# **Самостійна робота за змістовим модулем 1. МЕТОДИ КОЛЕКТИВНОЇ ЕКСПЕРТНОЇ ОЦІНКИ ТА ЇХ ЗАСТОСУВАННЯ**

*Мета:* з'ясувати сутність методів колективної експертної оцінки в економічному прогнозуванні

*Завдання:* навчитися застосовувати методи колективної експертної комісії та колективної генерації ідей для прийняття обґрунтованих управлінських рішень

#### **Зміст**

1.1. Метод колективної експертної комісії

1.2. Метод колективної генерації ідей

1.3. Завдання для виконання самостійної роботи 1

#### **1.1. Метод колективної експертної комісії**

Метод «комісії» передбачає визначення погодженої думки експертів про перспективні напрямки розвитку об'єкта прогнозування.

Перш за все створюється група укладачів прогнозу (робоча група), яка забезпечує підготовку й проведення опитування, обробку матеріалів і аналіз результатів експертної оцінки, а саме:

- уточнює головні напрями розвитку об'єкта;

- будує матрицю, у якій відображена генеральна мета, підцілі та засоби їх досягнення;

- розробляє перелік запитань для експертів, забезпечуючи однозначність їх розуміння;

- здійснює підбір групи експертів.

- проводить опитування й обробку матеріалів;

- визначає остаточний результат опитування, що виводиться або як середнє судження, або як середнє арифметичне, або як середнє зважене значення оцінки.

Кількість експертів може сягати 50-ти, а інколи і 150-ти чоловік, залежно від складності об'єкта прогнозування.

Експерти погоджують свою думку про стан будь-якого процесу (явища, об'єкта в майбутньому або про шляхи і методи досягнення цілей у відкритій дискусії, найчастіше за круглим столом, що дозволяє впливати одному на одного таким чином, щоб компенсувати помилки.

Експертів опитують з метою отримати відповідь на поставлені питання у вигляді оцінок ймовірного варіанту розвитку подій (при цьому найпоширенішою є таблична форма). Питання формують за певною структурно-ієрархічною схемою (від складних до простих, від загальних до поодиноких).

Заповнені експертами таблиці використовують для узагальнень думок з кожного запропонованого питання.

Статистичне опрацювання даних колективної експертної оцінки прогнозів – це сукупність оцінок відносної важливості, поставлених кожним спеціалістом кожному з оцінюваних напрямів досліджень. Оцінки важливості виражають у балах, вони можуть набувати значень, наприклад, від нуля до одиниці або від нуля до десяти і т.п. Підсумкову оцінку визначають шляхом опрацювання окремих думок експертів.

Припустимо, що у колективному опитуванні взяли участь *т* експертів. Вони дали свою оцінку з *п* запропонованих для оцінки напрямів досліджень. *Сij* – оцінка (у балах) *і-м* експертом *j*-го напрямку досліджень.

Під час опрацювання матеріалів оцінки важливості з певного питання зводять у таблицю, рядки якої відповідають напрямкам досліджень, а стовпці – експертам (табл. 1.1).

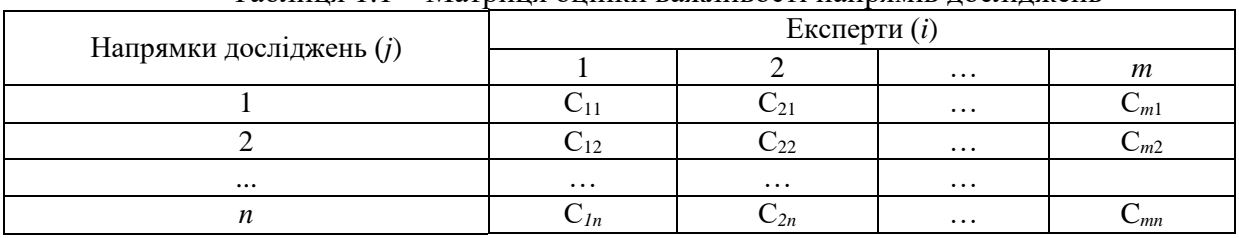

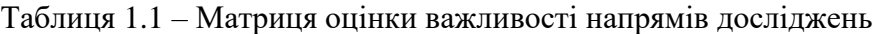

Статистична обробка даних колективних експертних оцінок здійснюється за такими показниками:

1) показники узагальненої думки групи експертів;

2) показники ступеня узгодженості думок експертів;

3) показник активності експертів;

4) показник компетентності експертів.

Розрахунок *показників узагальненої думки групи експертів* здійснюється через визначення середньостатистичного значення оцінок (*Mj*) та суми рангів оцінок за *j*-напрямком (*SRj*).

*Середнє статистичне значення оцінок j-*го напрямку визначається за формулою:

$$
M_{j} = \sum C_{ij} / m_{j}, \qquad (1.1)
$$

де *<sup>C</sup>ij* оцінка відносної важливості (у балах) *j-*го напрямку, зроблена *і-*им експертом;

*<sup>m</sup> <sup>j</sup>* кількість експертів, які приймали участь в оцінці *j-*го напрямку.

Для обґрунтування важливості того чи іншого напрямку слід врахувати наступне: чим більше значення *Mj*, тим більша важливість розвитку *j-*го напрямку.

*Сума рангів* (*SRj*) отриманих за *j-*им напрямком, визначається наступним чином:

а) проводиться ранжування за спадом оцінок, поданих кожним експертом. При цьому, кожна оцінка описується числом натурального ряду. Число 1 надається максимально можливій оцінці, а *п* – мінімальній. Відповідні числа є рангами оцінок *і-*го експерта заданим напрямкам *Rij*. Якщо серед оцінок, даних експертами, є одинакові, то їм призначається однаковий ранг, рівний середньому арифметичному відповідних чисел натурального ряду. Такі ранги називають пов'язаними рангами.

б) обчислюється сума рангів, отриманих за *j-*им напрямком:

$$
S_{Rj} = \sum_{i=1}^{m_j} R_{ij} \ . \tag{1.2}
$$

При порівнянні напрямків за *SRj* найбільш важливим слід вважати напрямок, який характеризується найменшим значенням *SRj*.

Результати розрахунків доцільно подати у вигляді таблиці 1.2.

Таблиця 1.2 – Сума рангів, отриманих за даними напрямками розвитку

| еĦ                 | Експерти (і) |        |               |              |         |        |                |              |             |             |                      |  |  |
|--------------------|--------------|--------|---------------|--------------|---------|--------|----------------|--------------|-------------|-------------|----------------------|--|--|
| <b>NNINEC</b><br>Ж |              |        |               |              |         |        |                |              |             | Сума        |                      |  |  |
| ĮЦ<br>모<br>옵       | Щ<br>Бã      | ≂<br>ℶ | EЩ<br>.<br>Ba | Ħ<br>HТ<br>≏ | И<br>Бã | N<br>ನ | $\overline{a}$ | ×<br>ᡂ<br>-- | Ħ<br>œ<br>L | Ħ<br>п<br>≏ | рангів<br>$(S_{Rj})$ |  |  |
|                    |              |        |               |              |         |        |                |              |             |             |                      |  |  |
|                    |              |        |               |              |         |        |                |              |             |             |                      |  |  |
| $\cdots$           |              |        |               |              |         |        |                |              |             |             |                      |  |  |
|                    |              |        |               |              |         |        |                |              |             |             |                      |  |  |

*Показники ступеня узгодженості думок експертів* включають розрахунки коефіцієнтів варіації та конкордації.

*Коефіцієнт варіації* (*Vj*) оцінок, даних *j-*му напрямку, визначається за формулою:

$$
V_{j} = \frac{\sqrt{\sum_{i=1}^{m_{j}} (C_{ij} - M_{j})^{2} / m_{j}}}{M_{j}}.
$$
 (1.3)

Чим менше значення *Vj*, тим більш узгодженими є думки експертів про відносну важливість *j-*го напрямку.

*Коефіцієнт конкордації* (*W*) є показником ступеня узгодженості думок експертів про відносну важливість сукупності всіх запропонованих для оцінки напрямків розвитку. Розраховується наступним чином:

а) обчислюється середнє арифметичне ( *<sup>S</sup>Rj* ) з сумарних рангованих оцінок, отриманих за всіма напрямками:

$$
\frac{\sum_{j=1}^{n} S_{Rj}}{n},
$$
\n(1.4)

де *п*-кількість заданих напрямків;

б) обчислюється відхилення (*dj*) суми рангів від середнього значення, отриманих за *j-*им напрямком:

$$
(d_j = S_{Rj} - \overline{S_{Rj}}). \tag{1.5}
$$

Потім підсумовується сума квадратів різниць  $\sum^{n}$  $\sum_{i=1} d$  ;  $\frac{2}{i}$  за всіма напрямками;

в) розраховується показник (*Tj*) пов'язаних (рівневих) рангових оцінок, даних експертами *за j*-м напрямком:

$$
T_{j} = \sum_{l=1}^{L} (t_{l}^{3} - t_{l}), \qquad (1.6)
$$

де *<sup>L</sup>* кількість груп однакових (пов'язаних) рангів;  $t_{l}$  — кількість пов'язаних рангів в *l* — тій групі.

Наприклад, якщо за напрямком є два однаково присвоєних ранги, то 3

$$
L=1
$$
,  $t_1 = 2$ , a  $T_1 = 2^3 - 2 = 6$ ;

якщо за напрямком 2 є три однаково присвоєних ранги, то  $L = 1$ ,  $t_1 = 3$ ,  $\text{a}$   $T_2 = 3^3 - 3 = 24$ .

Якщо всі ранги для напрямку різні, то  $T_i = 0$ .

г) визначається коефіцієнт конкордації:

$$
W = \frac{12 \cdot \sum_{j=1}^{n} d_j^2}{m^2 \cdot (n^3 - n) - m \cdot \sum_{j=1}^{n} T_j},
$$
\n(1.7)

де *n* – кількість напрямків дослідження;

*m* - загальна кількість експертів, які приймали участь в оцінці всіх напрямків.

Коефіцієнт конкордації змінюється в межах від 0 до 1. Зростання коефіцієнта від 0 до 1 відповідає збільшенню ступеня узгодженості думок експертів.

*Показник активності експертів* (*Kej*) визначається за формулою:

$$
Ka_{ej} = \frac{M_j}{m} \,. \tag{1.8}
$$

Чим більше значення *Kaej*, тим більш активним є експерт в оцінці *j-*го напрямку.

*Оцінка компетентності експертів* (*Kкeі*) здійснюється за формулою:

$$
K_{\kappa_{ei}} = \frac{K_{a.s} + K_{s.n}}{2},\tag{1.9}
$$

де *<sup>К</sup><sup>а</sup>*.*<sup>в</sup>* коефіцієнт аргументованості відповіді експерта;

*<sup>К</sup><sup>з</sup>*.*<sup>п</sup>* коефіцієнт знайомства з проблемою.

Основна перевага методу комісії полягає в тому, що до складу групи входять спеціалісти, які добре обізнані на певній проблематиці, тому їх сукупний обсяг знань перевищує кількість інформації, якою володіє будь-який із спеціалістів групи, інакше кажучи, група спеціалістів виробляє більше "розумової" енергії, ніж один спеціаліст.

*Як приклад, розглянемо ситуацію*, коли на основі зроблених групою з 9-ти експертів оцінок відносної важливості заданих прогнозних напрямків виробничого, технологічного, інвестиційного, інноваційного, соціального розвитку підприємства необхідно обґрунтувати та обрати найбільш оптимальний, використавши при цьому наступні показники статистичної обробки даних експертного опитування:

- показники узагальненої думки групи експертів;
- показники ступеня узгодженості думок експертів;
- показник активності експертів;
- показник компетентності експертів з кожного прогнозованого напрямку розвитку.

Оцінки важливості всіх 5-ти напрямків розвитку, надані експертами у балах за шкалою від 0 до 100, наведені в табл. 1.3, а коефіцієнти аргументованості відповіді експертів та їх знайомства з проблемою за шкалою від 0 до 1 – в табл. 1.4.

| Напрямки      | Експерти (m), оцінки $(C_{ii})$ |    |     |     |     |    |    |     |     |  |  |  |  |  |
|---------------|---------------------------------|----|-----|-----|-----|----|----|-----|-----|--|--|--|--|--|
| розвитку (j)  |                                 |    |     |     |     |    |    |     |     |  |  |  |  |  |
| виробничий    | 50                              | 80 | 70  | 70  | 100 | 65 | 90 | 60  | 70  |  |  |  |  |  |
| технологічний | 100                             | 60 | 80  | 70  | 80  | 90 | 80 | 90  | 90  |  |  |  |  |  |
| інвестиційний | 80                              | 90 | 70  | 100 |     | 60 | 60 | 100 | 80  |  |  |  |  |  |
| інноваційний  | 80                              | 70 |     | 65  | 80  | 50 |    | 90  | 100 |  |  |  |  |  |
| соціальний    |                                 | 50 | 100 | 90  | 70  | 80 | 60 | 70  | 60  |  |  |  |  |  |

Таблиця 1.3 – Матриця оцінок відносної важливості напрямків розвитку

Таблиця 1.4 – Коефіцієнти знайомства з проблемою та аргументованості відповіді експертів

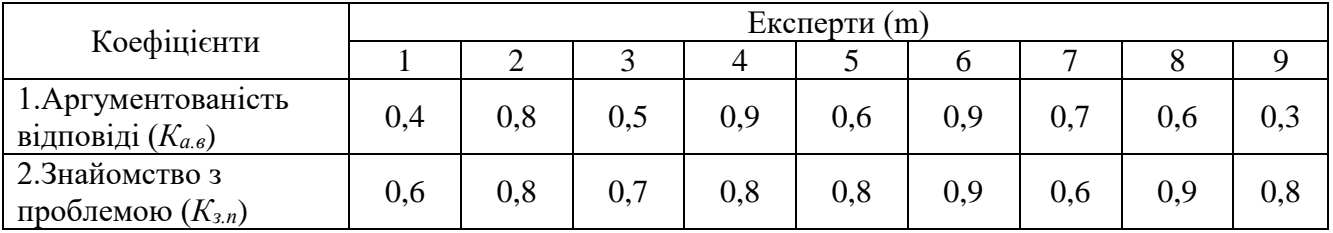

*Показники узагальненої думки групи експертів*.

1) Середнє статистичне значення оцінок за формулою 1.1:

$$
M_1 = \frac{50 + 80 + 70 + 70 + 100 + 65 + 90 + 60 + 70}{9} = 72,78 ;
$$
  
\n
$$
M_2 = \frac{100 + 60 + 80 + 70 + 80 + 90 + 80 + 90 + 90}{9} = 82,22 ;
$$
  
\n
$$
M_3 = \frac{80 + 90 + 70 + 100 + 60 + 60 + 100 + 80}{8} = 80 ;
$$
  
\n
$$
M_4 = \frac{80 + 70 + 65 + 80 + 50 + 90 + 100}{7} = 76,43 ;
$$
  
\n
$$
M_5 = \frac{50 + 100 + 90 + 70 + 80 + 60 + 70 + 60}{8} = 72,5 .
$$

2) Результати ранжування за спадом оцінок, поданих кожним експертом, зведені у таблицю 1.5.

|                              |      |       |      |       |      |              |                        |                |                 | Експерти (m), оцінки (C <sub>ii</sub> ) |      |                |                          |                |      |                |           |       |
|------------------------------|------|-------|------|-------|------|--------------|------------------------|----------------|-----------------|-----------------------------------------|------|----------------|--------------------------|----------------|------|----------------|-----------|-------|
|                              |      |       |      | 2     |      |              | 4                      |                | 5               |                                         | 6    |                | $\overline{7}$           |                | 8    |                | 9         |       |
| Напрямки розвитку<br>$\odot$ | бали | ранги | бали | ранги | бали | ранги        | $\tilde{\text{6}}$ али | ранги          | бали            | ранги                                   | бали | ранги          | бали                     | ранги          | бали | ранги          | али<br>۱ö | ранги |
| Вироб-<br>ничий              | 50   | 9     | 80   | 3     | 70   | 5            | 70                     | 5              | 100             |                                         | 65   | $\overline{7}$ | 90                       | $\overline{2}$ | 60   | 8              | 70        | 5     |
| Техноло-<br>гічний           | 100  |       | 60   | 9     | 80   | 6            | 70                     | 8              | 80              | 6                                       | 90   | 3              | 80                       | 6              | 90   | 3              | 90        | 3     |
| Інвести-<br>ційний           | 80   | 4,5   | 90   | 3     | 70   | 6            | 100                    | 1,5            | $\qquad \qquad$ |                                         | 60   | 7,5            | 60                       | 7,5            | 100  | 1,5            | 80        | 4,5   |
| Іннова-<br>ційний            | 80   | 3,5   | 70   | 5     | -    |              | 65                     | 6              | 80              | 3,5                                     | 50   | 7              | $\overline{\phantom{0}}$ |                | 90   | $\overline{2}$ | 100       |       |
| Соціаль-<br>ний              | -    |       | 50   | 8     | 100  | $\mathbf{1}$ | 90                     | $\overline{2}$ | 70              | 4,5                                     | 80   | 3              | 60                       | 6,5            | 70   | 4,5            | 60        | 6,5   |

Таблиця 1.5 – Ранги для даних напрямків розвитку

При цьому слід врахувати, що для виробничого напрямку 5-м експертом надано максимальну оцінку у 100 балів. Їй присвоюється ранг 1. Для оцінки 7-го експерта 90 балів присвоюється ранг 2, для оцінки 2-го експерта 80 балів – ранг 3. Оцінка у 70 балів виставлена трьома експертами 3-м, 4-м і 9-м. Ці оцінки, відповідно, займають 4-6 місця, а їх ранг буде рівний середньому арифметичному відповідних чисел

$$
\frac{4+5+6}{3}=5.
$$

Для оцінок інших експертів: 65 балів – ранг 7, 60 балів – ранг 8, 50 балів – ранг 9.

Сума рангів, отриманих за кожним напрямком, за формулою 1.2:

$$
S_{R_1} = 9 + 3 + 5 + 5 + 1 + 7 + 2 + 8 + 5 = 45 ;
$$
  
\n
$$
S_{R_2} = 1 + 9 + 6 + 8 + 6 + 3 + 6 + 3 + 3 = 45 ;
$$
  
\n
$$
S_{R_3} = 4,5 + 3 + 6 + 1,5 + 7,5 + 7,5 + 1,5 + 4,5 = 36 ;
$$
  
\n
$$
S_{R_4} = 3,5 + 5 + 6 + 3,5 + 7 + 2 + 1 = 28 ;
$$
  
\n
$$
S_{R_5} = 8 + 1 + 2 + 4,5 + 3 + 6,5 + 4,5 + 6,5 = 36 .
$$

Сума рангів, отриманих за всіма напрямками:

$$
S_R = 45 + 45 + 36 + 28 + 36 = 190.
$$

*Показники ступеня узгодженості думок експертів.* 1) Коефіцієнт варіації для кожного напрямку за формулою 1.3:

$$
V_1 = \frac{\sqrt{((50 - 72, 78)^2 + (80 - 72, 78)^2 + (70 - 72, 78)^2 + \dots + (90 - 72, 78)^2)/9}}{72, 78} = 0,2
$$
\n
$$
V_2 = \frac{\sqrt{((100 - 82, 22)^2 + (60 - 82, 22)^2 + (80 - 82, 22)^2 + \dots + (90 - 82, 22)^2)/9}}{82, 22} = 0,14
$$
\n
$$
V_3 = \frac{\sqrt{((80 - 80)^2 + (90 - 80)^2 + (70 - 80)^2 + \dots + (80 - 80)^2)/8}}{80} = 0,19
$$
\n
$$
V_4 = \frac{\sqrt{((80 - 76, 43)^2 + (70 - 76, 43)^2 + (65 - 76, 43)^2 + \dots + (100 - 76, 43)^2)/7}}{76, 43} = 0,2
$$
\n
$$
V_5 = \frac{\sqrt{((50 - 72, 5)^2 + (100 - 72, 5)^2 + (90 - 72, 5)^2 + \dots + (60 - 72, 5)^2)/8}}{72, 5} = 0,22
$$

Таким чином, можна зробити висновок, що найвищий ступінь узгодженості думок експертів отримано при оцінці важливості для підприємства технологічного напрямку розвитку, а найнижчий – при оцінці соціального.

Для розрахунку коефіцієнта конкордації спершу потрібно:

а) за формулою 1.4 знайти середнє арифметичне з сумарних рангованих оцінок, отриманих за всіма напрямками:

$$
\overline{S_{Rj}} = \frac{45 + 45 + 36 + 28 + 36}{5} = 38;
$$

б) за формулою 1.5 знайти відхилення суми рангів, отриманих за кожним напрямком, від середнього значення:

$$
d_1 = 45-38 = 7;
$$
  $d_2 = 45-38 = 7;$   $d_3 = 36-38 = -2;$   
 $d_4 = 28-38 = -10;$   $d_5 = 36-38 = -2;$ 

Сума квадратів різниць за всіма напрямами:

$$
\sum_{i=1}^{n} d_i^2 = 7^2 + 7^2 + (-2)^2 + (-10)^2 + (-2)^2 = 206;
$$

в) за формулою 1.6 знайти показник пов'язаних (рівневих) рангових оцінок, даних експертами за кожним напрямком.

За даними табл. 1.5:

- для напрямку 1

L=1 (5; 5; 5); 
$$
t_{11} = 3
$$
;  $T_1 = (3^3 - 3) = 24$ ;

- для напрямку 2

L=2 (3; 3; 3); (6; 6; 6);  $t_{12} = 3$ ;  $t_{13} = 3$ ;  $T_2 = (3^3 - 3) + (3^3 - 3) = 48$ ;

- для напрямку 3

L=3 (4,5; 4,5); (1,5; 1.5), (7,5; 7,5), 
$$
t_{14} = 2
$$
;  $t_{15} = 2$ ;  $t_{16} = 2$ ;  
 $T_3 = (2^3 - 2) + (2^3 - 2) + (2^3 - 2) = 18$ ;

- для напрямку 4

L=1 (3,5; 3,5); 
$$
t_{17} = 2
$$
;  $T_4 = (2^3 - 2) = 6$ ;

- для напрямку 5

L=2 (4,5; 4,5), (6,5; 6,5); t<sub>18</sub> = 2; t<sub>19</sub> = 2; T<sub>5</sub> = 
$$
(2^3 - 2) + (2^3 - 2) = 12
$$
.

Сумарний показник пов'язаних (рівневих) рангових оцінок:

$$
\sum_{j=1}^{n} T_j = 24 + 48 + 18 + 6 + 12 = 108.
$$

г) за формулою 1.7 знайти коефіцієнт конкордації:

$$
W = \frac{12 \cdot 206}{9^2 \cdot (5^3 - 5) - 9 \cdot 108} = 0.28
$$

Оскільки значення коефіцієнта конкордації далеке від 1, то це свідчить про слабку узгодженість думок експертів.

*Показник активності експертів* (за формулою 1.8):

$$
Ka_{e1} = \frac{72,78}{9} = 8,09; \quad Ka_{e2} = \frac{82,22}{9} = 9,14; \quad Ka_{e3} = \frac{80}{8} = 10; Ka_{e4} = \frac{76,43}{7} = 10,92; \quad Ka_{e5} = \frac{72,50}{8} = 9,06.
$$

Отже, найбільш активним є четвертий експерт, бо показник його активності найвищий.

*Оцінка компетентності кожного з експертів* (за формулою 1.9):

$$
K_{\kappa_{e1}} = \frac{0.4 + 0.6}{2} = 0.5; \quad K_{\kappa_{e2}} = \frac{0.8 + 0.8}{2} = 0.8; \quad K_{\kappa_{e3}} = \frac{0.5 + 0.7}{2} = 0.6; K_{\kappa_{e4}} = \frac{0.9 + 0.8}{2} = 0.85; \quad K_{\kappa_{e5}} = \frac{0.6 + 0.8}{2} = 0.7; \quad K_{\kappa_{e6}} = \frac{0.9 + 0.9}{2} = 0.9; K_{\kappa_{e7}} = \frac{0.7 + 0.6}{2} = 0.65; \quad K_{\kappa_{e8}} = \frac{0.6 + 0.9}{2} = 0.8; \quad K_{\kappa_{e9}} = \frac{0.3 + 0.8}{2} = 0.6.
$$

Отже, найбільш компетентним є шостий експерт, показник компетентності якого найвищий.

Як видно з викладеного вище, обчислення показників статистичної обробки даних експертного опитування передбачає здійснення значних обсягів розрахунків. Їх можна пришвидшити за допомогою *Microsoft Excel*. Найкраще для цієї мети скористатись бібліотекою функцій, об'єднаних в *"Мастер функций".*

Діалогове вікно "*Мастер функций"* полегшує введення функцій при створенні формул, оскільки воно відображає назву функції, всі її аргументи, містить опис функції і кожного її аргументу, поточний результат розрахунку.

Функції – це певні формули, які виконують обчислення за наперед заданими величинами, що називаються аргументами, в заздалегідь встановленому порядку. Ці функції дозволяють виконати як прості, так и складні розрахунки. Структура функції завжди починається знаком рівності (=), за ним йдуть назва функції, відкрита дужка, список аргументів, розділених комами, закрита дужка.

Завантажити "*Мастер функций"* можна різними шляхами:

1) натиснути кнопку *Вставка функции* <u>keta</u> у рядку формул **keta и** над робочим листом (рис. 1.1);

2) скористатися меню *Вставка / Функция*;

3) натиснути на клавіатурі *SHIFT+F3*.

*"Мастер функций"* (рис. 1.2) містить кілька полів, що дозволяють обрати необхідну функцію. В полі *Поиск функции* можна ввести короткий опис дії, яку потрібно виконати, а потім натиснути *Найти.* Це дозволить знайти одну необхідну функцію або значно звузити перелік можливих.

У полі *Категория* можна задати *Полный алфавитный перечень* всіх функцій, або обмежити вибір якоюсь з категорій (*Финансовые*, *Дата и Время*, *Математические*, *Статистические* та інші), якщо точно відомо, що саме до неї відноситься потрібна функція.

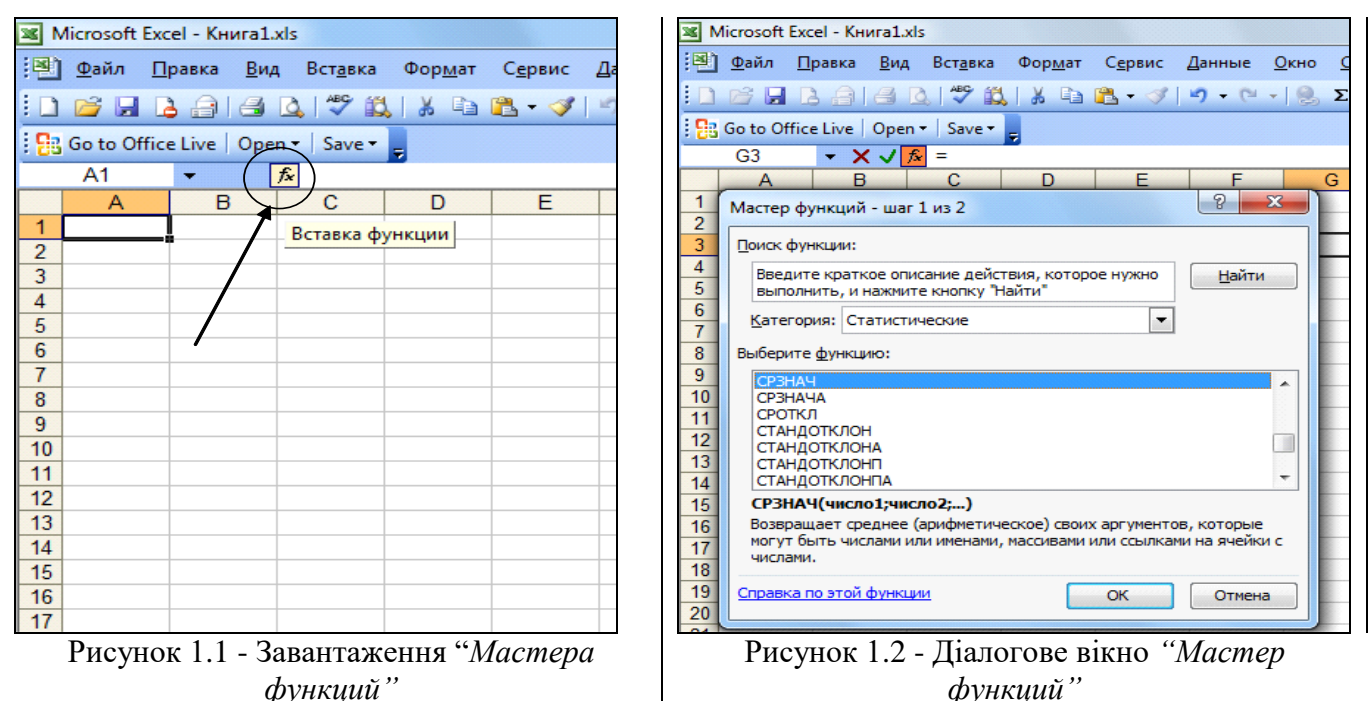

У полі *Выберите функцию* буде відображено список відповідних функцій. Серед них необхідно виділити потрібну та натиснути кнопку *ОК,* щоб вставити її у робочий лист і викликати діалогове вікно *Аргументы функции*.

Аргументи – це значення, які використовуються функцією для виконання операції або обчислень. Тип аргументу залежить від конкретної функції. Як правило аргументи, які використовуються функціями, - це числа, текст, посилання на комірки або імена, логічні значення (правда або неправда), масиви – об'єкти, які використовуються для отримання декількох значень в результаті розрахунків на основі певної формули або для роботи з набором аргументів, розташованих в різних комірках і згрупованих за рядками або графами. У кожному конкретному випадку необхідно використовувати відповідний тип аргументу. Аргументи, виділені жирним шрифтом, є обов'язковими, тому для них необхідно задати значення. Решту аргументів є додатковими; для них передбачені стандартні значення.

При виборі функції можна прочитати присвячену їй довідку, скориставшись посиланням *Справка по этой функции* в нижній частині діалогового вікна *"Мастер функций".* На початку відповідної довідки приведено *синтаксис* функції, у якому описано значення імен аргументів функції (вони перечислені по порядку). В кінці довідки наведено приклад, який можна скопіювати і вставити в лист для ознайомлення з роботою функції.

## *Порядок розв'язання поставленої задачі в Microsoft Excel*:

1. Створити документ *Microsoft Excel*, в який занести дані з табл. 1.3. До цієї таблиці додати графу "Середнє статистичне значення оцінок *j–*го напрямку, *Mj*".

2. В активованій комірці К4 завантажити *"Мастер функций",* обрати категорію *Статистические* і використати функцію *СРЗНАЧ* (рис. 1.2) / *ОК.* Обрана функція дозволяє розрахувати середнє арифметичне значення заданого масиву чисел.

3. Відкриється діалогове вікно *Аргументы функции* (рис. 1.3). Оскільки спочатку необхідно визначити середнє значення оцінок виробничого напрямку розвитку, слід зупинитись курсором у полі *Число 1*, а потім обвести діапазон комірок таблиці, в яких наведені оцінки важливості даного напрямку, надані експертами (B4:J4) / *ОК*.

|                 | <b>■ Microsoft Excel - Книга Expert.xls</b><br>Ð          |                                                                            |                |        |                                   |        |        |      |     |         |                                                                                                    |   |   |                                                                              |  |  |  |                                        |                 |             |
|-----------------|-----------------------------------------------------------|----------------------------------------------------------------------------|----------------|--------|-----------------------------------|--------|--------|------|-----|---------|----------------------------------------------------------------------------------------------------|---|---|------------------------------------------------------------------------------|--|--|--|----------------------------------------|-----------------|-------------|
| 国门              | Файл<br>Правка                                            | Вид                                                                        | Вставка        | Формат |                                   | Сервис | Данные | Окно |     | Справка |                                                                                                    |   |   |                                                                              |  |  |  | Введите вопрос                         |                 | $   \infty$ |
|                 | $\triangleleft$<br>$\mathbb{A}$                           |                                                                            |                |        |                                   |        |        |      |     |         | $\label{eq:2.1} \hbox{\bf B} \mid \hspace{-3pt} \begin{array}{l} \mathbb{R} \mid \hspace{-3pt} \text{M} \mid \hspace{-3pt} \text{M} \mid \hspace{-3pt} \text{M} \mid \hspace{-3pt} \text{M} \mid \hspace{-3pt} \text{M} \mid \hspace{-3pt} \text{M} \mid \hspace{-3pt} \text{M} \mid \hspace{-3pt} \text{M} \mid \hspace{-3pt} \text{M} \mid \hspace{-3pt} \text{M} \mid \hspace{-3pt} \text{M} \mid \hspace{-3pt} \text{M} \mid \hspace{-3pt} \text{M}$ |   |   |                                                                              |  |  |  |                                        |                 |             |
| Times New Roman |                                                           |                                                                            |                |        |                                   |        |        |      |     |         |                                                                                                    |   |   |                                                                              |  |  |  |                                        |                 |             |
|                 | CHËT                                                      | $\triangleright$ $\bigtimes$ $\bigcup$ $\bigcap$ $\bigcap$ = CP3HA4(B4:J4) |                |        |                                   |        |        |      |     |         |                                                                                                    |   |   |                                                                              |  |  |  |                                        |                 |             |
|                 | А                                                         | H                                                                          |                |        | ĸ                                 |        | м      | N    | О   | P       | Q                                                                                                    | R | S |                                                                              |  |  |  |                                        |                 |             |
|                 | Таблиця 1 - Матриця оцінок відносної важливості напрямків |                                                                            |                |        |                                   |        |        |      |     |         |                                                                                                    |   |   |                                                                              |  |  |  |                                        |                 |             |
| $\mathbf{1}$    |                                                           |                                                                            |                |        | розвитку                          |        |        |      |     |         |                                                                                                    |   |   |                                                                              |  |  |  |                                        |                 |             |
| $\overline{2}$  |                                                           |                                                                            |                |        | Експерти (m), / оцінки $(C_{ii})$ |        |        |      |     |         | Середнє                                                                                                    |   |   |                                                                              |  |  |  |                                        |                 |             |
|                 | Напрямки                                                  |                                                                            |                |        |                                   |        |        |      |     |         | статистичне                                                                                                    |   |   |                                                                              |  |  |  |                                        |                 |             |
|                 | розвитку $(1)$                                            | 1                                                                          | $\overline{c}$ | 3      | 4                                 | 5      | 6      | 7    | 8   | $\circ$ | значення оцінок і                                                                                                    |   |   |                                                                              |  |  |  |                                        |                 |             |
| З               |                                                           |                                                                            |                |        |                                   |        |        |      |     |         | го напряму, Мј                                                                                                    |   |   |                                                                              |  |  |  |                                        |                 |             |
| $\overline{4}$  | виробничий                                                | 50                                                                         | 80             | 70     | 70                                | 100    | 65     | 90   | 60  | 70      | =CP3HAY(B4:J4)                                                                                                    |   |   |                                                                              |  |  |  |                                        |                 |             |
| 5               | технологічний                                             | 100                                                                        | 60             | 80     | 70                                | 80     | 90     | 80   | 90  | 90      | Аргументы функции                                                                                                    |   |   |                                                                              |  |  |  |                                        |                 |             |
| 6               | інвестиційний                                             | 80                                                                         | 90             | 70     | 100                               | ÷      | 60     | 60   | 100 | 80      | <b>CP3HA4</b>                                                                                                    |   |   |                                                                              |  |  |  |                                        |                 |             |
| 7               | інноваційний                                              | 80                                                                         | 70             |        | 65                                | 80     | 50     | ×.   | 90  | 100     |                                                                                                    |   |   | Число1 34.14                                                                 |  |  |  | $\boxed{\mathbf{X}}$ = {50;80;70;70;10 |                 |             |
| 8               | соціальний                                                | ×.                                                                         | 50             | 100    | 90                                | 70     | 80     | 60   | 70  | 60      |                                                                                                    |   |   | Число2                                                                       |  |  |  | $\blacksquare$ =                       | сло-            |             |
|                 |                                                           |                                                                            |                |        |                                   |        |        |      |     |         |                                                                                                    |   |   |                                                                              |  |  |  |                                        | $= 72,77777778$ |             |
|                 |                                                           |                                                                            |                |        |                                   |        |        |      |     |         | Возвращает среднее (арифметическое) своих аргументов, которые могут быть числами или именами,<br>массивами или ссылками на ячейки с числами.                                                                                                    |   |   |                                                                              |  |  |  |                                        |                 |             |
|                 |                                                           |                                                                            |                |        |                                   |        |        |      |     |         |                                                                                                    |   |   |                                                                              |  |  |  |                                        |                 |             |
|                 |                                                           |                                                                            |                |        |                                   |        |        |      |     |         |                                                                                                    |   |   |                                                                              |  |  |  |                                        |                 |             |
|                 |                                                           |                                                                            |                |        |                                   |        |        |      |     |         |                                                                                                    |   |   | Число1: число1; число2; от 1 до 30 аргументов, для которых вычис<br>среднее. |  |  |  |                                        |                 |             |
|                 |                                                           |                                                                            |                |        |                                   |        |        |      |     |         |                                                                                                    |   |   |                                                                              |  |  |  |                                        |                 |             |
|                 |                                                           |                                                                            |                |        |                                   |        |        |      |     |         |                                                                                                    |   |   |                                                                              |  |  |  |                                        |                 |             |
|                 |                                                           |                                                                            |                |        |                                   |        |        |      |     |         | Справка по этой функции                                                                                                    |   |   | Значение: 72,78                                                              |  |  |  | OK                                     |                 | OTM         |

Рисунок 1.3 – Діалогове вікно Аргументы функции

У рядку формул над робочим листом буде відображена формула =*СРЗНАЧ (B4:J4)*

а результати розрахунку (72,78) – в комірці К4.

Для розрахунку середнього значення оцінок інших 4-х напрямків розвитку слід повторити п.2-п.3 в комірках К5 - К8. Такого ж результату можна досягти простішим шляхом, якщо скопіювати записану формулу з комірки К4 в діапазон комірок К5:К8.

4. Занести в *Microsoft Excel* дані табл. 1.4 про коефіцієнти знайомства з проблемою та аргументованості відповідей експертів. До цієї таблиці додати рядок "Коефіцієнт компетентності експертів". Для обчислення цього показника в активованій комірці В15 слід використати ту ж функцію *СРЗНАЧ*

*=СРЗНАЧ* (*В13:В14*)

а потім після появи в ній першого значення обчисленого показника виділити її та скопіювати записану формулу в діапазон комірок С15:J15 для інших 8-ми експертів (рис. 1.4).

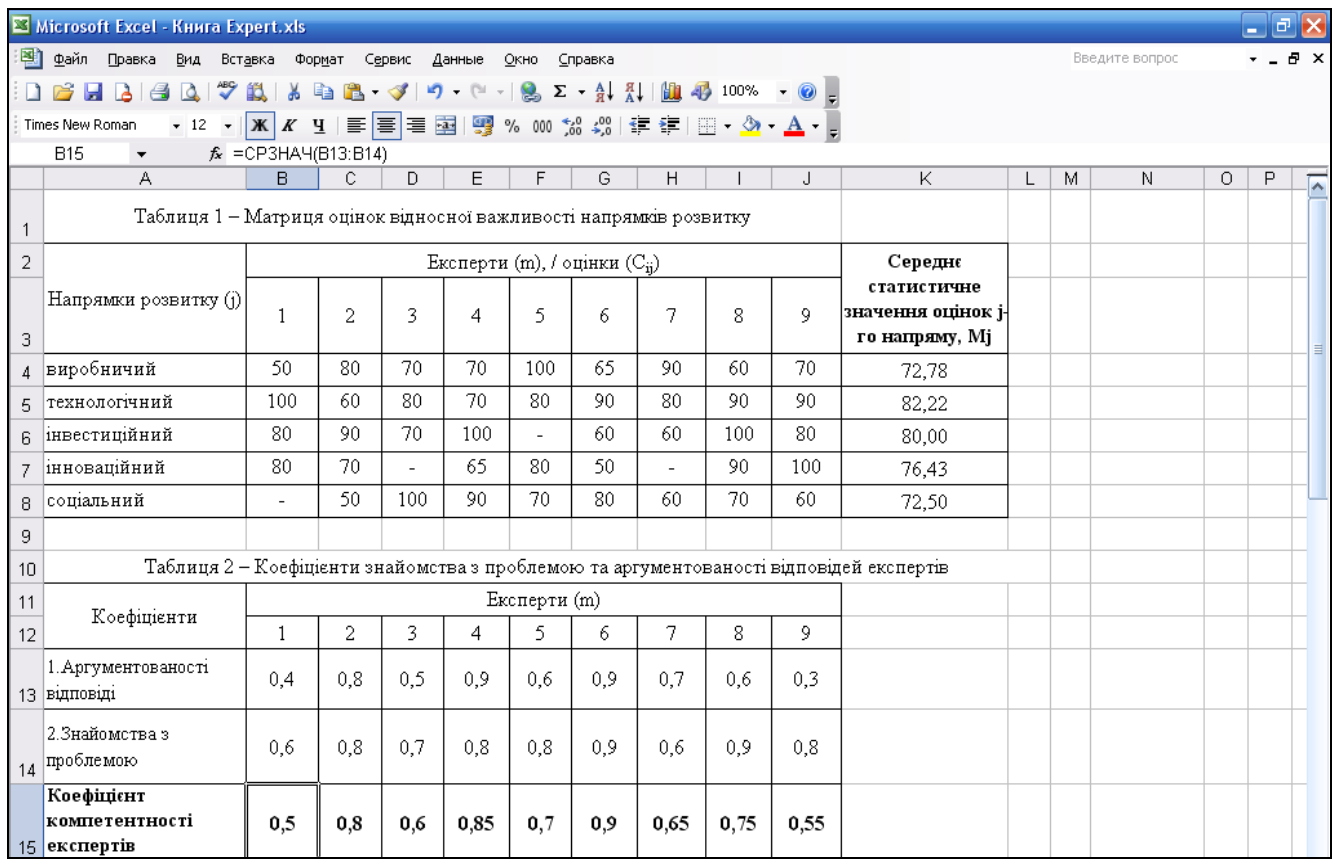

Рисунок 1.4 – Результати розрахунку коефіцієнта компетентності експертів

5. Побудувати розрахункову таблицю "Сума рангів, отриманих за даними напрямами розвитку" (рис. 1.5). Ранги проставляються самостійно згідно методики, описаної вище. Зокрема, для виробничого напрямку в комірці К20 при максимальній кількості балів проставляється 1, а потім по мірі зменшення балів в комірці О20 – 2, в комірці Е20 – 3, в комірках G20, І20, S20 – 5, в комірці М20 – 7, в комірці Q20 – 8, в комірці С20 – 9. Аналогічно для інших напрямків.

6. До останньої таблиці додати:

- графу "Сума рангів" та обчислити цей показник за кожним напрямком та суму рангів за всіма напрямками. Для виробничого напрямку в активованій комірці А27 завантажити *"Мастер функций"*, обрати категорію *Статистические* і використати функцію *СУММ*, яка дозволяє сумувати всі числа в обраному діапазоні комірок. Оскільки в таблиці вихідних даних комірки з числовими значеннями рангів не згруповані в щільний діапазон, тобто між ними є комірки з іншими даними, у діалоговому вікні *Аргуметы функии* слід зупинитись курсором у полі *Число 1* івказати адресу комірки *C20* з рангом оцінки першого експерта, у полі *Число 2* –вказати адресу комірки *E20* з рангом оцінки наступного експерта і т.д. Формула матиме вигляд

# *=СУММ(C20;E20;G20;I20;K20;M20;O20;Q20;S20)*

Її слід скопіювати в діапазон комірок А28:А31 для інших напрямків.

Для розрахунку суми рангів за всіма напрямками в активованій комірці А32 також можна використати функцію *СУММ,* тільки в даному випадку нема потреби вносити адреси кожної комірки окремо, достатньо зупинитись курсором у полі Число 1 діалогового вікна Аргуметы функции, а потім обвести в таблиці діапазон комірок A27:A31

## *=СУММ(A27:A31)*

Для розрахунку середнього арифметичного сум рангів оцінок, отриманих за всіма напрямками, в активованій комірці С33 слід використати функцію

*=СРЗНАЧ(A27:A31)*

- графу "Коефіцієнт варіації".

Розрахунок коефіцієнта варіації передбачає послідовне виконання цілого комплексу математичних розрахунків: знаходження різниці між усіма експертними оцінками заданого напрямку та середнім статистичним значенням всіх оцінок, піднесення кожної різниці до квадрату та сумування результатів, ділення суми на число експертів, знаходження кореня квадратного з результату, а потім його ділення на середнє статистичне значення оцінок. В *Excel* можна виконати всі ці дії окремо в зазначеному порядку, проте результату буде досягнуто швидше, якщо зразу повністю ввести формулу (1.3). Для цього спочатку слід використати функцію *КВАДРОТКЛ,* яка дозволяє обчислити суму квадратів відхилень заданого обсягу даних від їх середнього значення (у нашому випадку – суму квадратів різниць між експертними оцінками та середнім статистичним значенням всіх оцінок); потім функцію *СЧЕТ,* яка обчислює кількість чисел у списку аргументів (її використання в даному розрахунку пояснюється тим, що для різних напрямків є різна кількість експертних оцінок, а функція *СЧЕТ* дозволяє в обраному діапазоні комірок виділити лише ті, що містять цифровий матеріал) та функцію *КОРЕНЬ,* яка дозволяє обчислити значення кореня квадратного заданого числа.

Для розрахунку коефіцієнта варіації виробничого напрямку розвитку в активованій комірці В27 слід завантажити *"Мастер функций"* та вибрати функцію *КВАДРОТКЛ,* в діалоговому вікні якої *Аргументы функции* зупинитись курсором у полі *Число 1* і обвести діапазон комірок таблиці B4:J4 та натиснути *ОК*, потім зупинитися в стрічці формули, де поставити знак ділення "/" і знову завантажити *"Мастер функций"* та використати функцію *СЧЕТ* (в діалоговому вікні *Аргументы функции* слід зупинитись курсором у полі *Число 1* і обвести діапазон комірок таблиці B4:J4, тоді *ОК*), далі зупинитися в стрічці формули та взяти в дужки вже введену формулу (*КВАДРОТКЛ(B4:J4)/СЧЁТ(B4:J4)*), тоді в тій же стрічці формули після знаку "=" використати функцію *КОРЕНЬ ("Мастер функций"*, категорія *Математические*). В стрічці формули буде запис *=КОРЕНЬ((КВАДРОТКЛ(B4:J4)/СЧЁТ(B4:J4)))*, після якого поставити знак ділення "/" і вказати комірку К4. Формула для обчислення коефіцієнта варіації в активованій комірці В27 матиме вигляд

### *=КОРЕНЬ((КВАДРОТКЛ(B4:J4)/СЧЁТ(B20:J20)))/K4*

Для інших напрямків розвитку скопіювати формулу в діапазон комірок В28:В31.

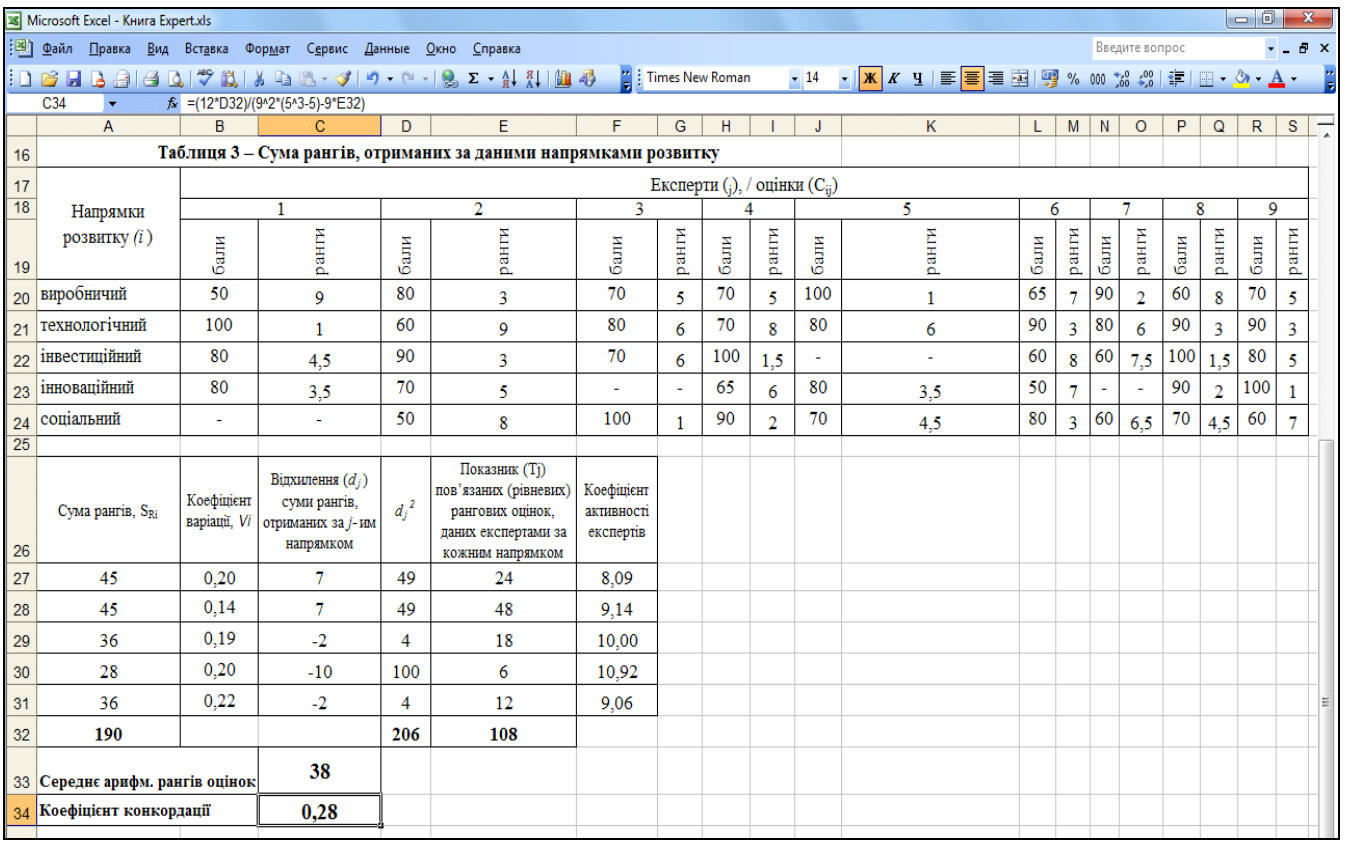

Рисунок 1.5 – Результати розрахунку важливості заданих прогнозних напрямків розвитку підприємства

- графу "Відхилення (*dj*) суми рангів, отриманих за *j-*им напрямком" та обчислити цей показник для всіх напрямків за формулою (1.5). Для цього треба виділити діапазон комірок С27:С31, обраних для виведення результатів розрахунків, і в першу комірку виділеного діапазону С27 ввести таку формулу масиву:

## $=$ A27:A31–C33

та виконати клавішну комбінацію CTRL + SHIFT + ENTER. У рядку формул для всього діапазону комірок E3:E11 з'явиться запис

 $\{-A27:A31-C33\}$ ,

а розраховані значення *dj* будуть відображені у діапазоні комірок С27:С31 таблиці.

- графу "*dj<sup>2</sup>* ". Для знаходження цього показника в комірці D27 слід записати формулу

*=С27^2*

та скопіювати її в діапазон комірок D28 : D31. Знак *^* в *Excel* дозволяє обчислити степінь певного числа. Показник степені проставляється після цього знаку.

Для знаходження підсумку за цим стовпцем в активованій комірці D32 використати функцію

*=СУММ(D27:D31)*

- графу "Показник (*Tj*) пов'язаних (рівневих) рангових оцінок, даних експертами за кожним напрямком", та розрахувати цей показник, використовуючи методику, описану вище.

*=3^3-3*

*=3^3-3+3^3-3*

Для цього слід записати формули:

в комірці E27

в комірці E28

в комірці E29

в комірці E30

*=2^3-2*

*=2^3-2+2^3-2+2^3-2*

в комірці E31

$$
=2^{\wedge}3-2+2^{\wedge}3-2
$$

Для розрахунку підсумку за цим стовпцем в активованій комірці E32 записати

$$
=CVMM(E27:E31)
$$

- графу "Коефіцієнт активності експертів". У цій графі в активованій комірці F27 слід записати формулу

*=K4/СЧЁТ(B4:J4)*

та скопіювати її в діапазон комірок F28 : F31.

Для розрахунку коефіцієнта конкордації в активованій комірці C34 необхідно ввести формулу

$$
=(12 * D32)/(9 * 2 * (5 * 3 - 5) - 9 * E32)
$$

#### **1.2. Метод Дельфі**

Максимальне усунення зазначених вище недоліків досягається при використанні *методу Дельфі –* одного з найбільш поширених на сьогодні методів експертного прогнозування, який був розроблений відомим експертом Олафом Хельмером, математиком за фахом. У методі Дельфі поєднуються творчий підхід до вирішення проблеми і достатня точність прогнозу. Свою назву метод одержав від давньогрецького міста Дельфі, що прославилося своїми провісниками.

Метод Дельфі – це спосіб експертного прогнозування, який ґрунтується на зведенні, систематизації та оцінці думок групи експертів, отриманих шляхом їх письмового опитування, на предмет оцінки майбутніх кількісних та якісних показників розвитку певної проблеми. До основних характеристик методу Дельфі належать наступні особливості, що відрізняють його від звичайних методів групової взаємодії експертів:

- використання формально ідентичних анкет для опитування;

- анонімність експертів та їх відповідей;

- визначення середньостатистичної відповіді опитаної групи експертів;

- інформування учасників про результати опитування та середньостатистичну відповідь;

- повторне опитування.

Метод передбачає декілька етапів. Перш за все формулюється мета, яку передбачається досягти в результаті дослідження. Виходячи з поставленого завдання розробляється опитувальна форма для групи експертів. Підбір групи експертів здійснюється відповідно до характеру і тематики досліджуваної проблеми.

На наступному етапі проводяться анонімні анкетні опитування фахівців обраної галузі знань (як правило, це група від п'яти до десяти експертів). Анонімність полягає в тому, що в ході проведення процедури – експертної оцінки прогнозованого явища чи об'єкта – учасники експертної групи невідомі один одному. При цьому взаємодія членів групи при заповненні анкет цілком усувається.

Отримані анкетні дані піддаються статистичній обробці, в результаті якої формується діапазон думок експертів, що відображає їхній колективний погляд на обрану проблему.

Статистична характеристика результатів групової відповіді передбачає визначення показників, котрі дозволяють вияснити наскільки відповідь кожного експерта відповідає точці зору більшості експертів: так званих "медіани" – середнього значення, та "квартілей" – величини довірчого інтервалу розкиду відповідей.

Медіана ділить упорядкований ряд значень прогнозного показника, отриманих від експертів, на дві рівні частини, а квартілі відсікають значення, віддалені від країв ряду на ¼. Прийнято вважати, що медіана характеризує узагальнену думку групи експертів, а квартілі відсікають значення, які знаходяться за межами інтервалу довіри.

Звичайно після першого опитування спостерігається значний розкид думок. Тому процедура методу припускає проведення ще 3-4-х опитувань, напередодні яких кожного експерта знайомлять з підсумками попереднього опитування, але не для того, щоб створити на нього тиск, а щоб експерт міг одержати додаткову інформацію про предмет опитування. При цьому експертів, оцінки яких не потрапили в інтервал довіри, просять детально обґрунтувати свою точку зору.

Ідеально опитування повторюється до співпадання думок всіх експертів, реально – до одержання найбільш вузького діапазону думок.

Метод Дельфі є ефективним, оскільки він дає змогу ліквідувати низку труднощів, пов'язаних з роботою колективної експертної комісії. Разом з тим йому також притаманні недоліки. Зокрема, проведення декількох етапів опитувань все ж не завжди дозволяє достатньо зблизити позиції експертів, разом з тим значно розтягуючи процедуру в часі. Звуження та групування окремих оцінок може відбуватися за двома полярними напрямами, результатом чого можуть бути дві протилежні тенденції. Недоліком цього методу також є неможливість врахування впливу організаторів опитування на експертів при складанні анкет. Окрім цього, загальна тенденція може сформуватись не на основі незалежних інтуїтивних оцінок, а в результаті пристосування думок окремих експертів до середньої оцінки.

*Як приклад використання методу Дельфі* можна розглянути складання прогнозу рівня попиту на товар А із запрошенням 10-ти експертів. Кожен експерт отримав анкету з описом товару і прогнозованого ринку збуту. Експертам запропоновано дати собі індивідуальну самооцінку в балах в діапазоні від 0 до 10 та оцінити рівень попиту на товар А у відсотках в діапазоні від 0 до 100. Кожен експерт працював самостійно і анонімно. Після 1-го туру від експертів були отримані наступні результати (табл. 1.6).

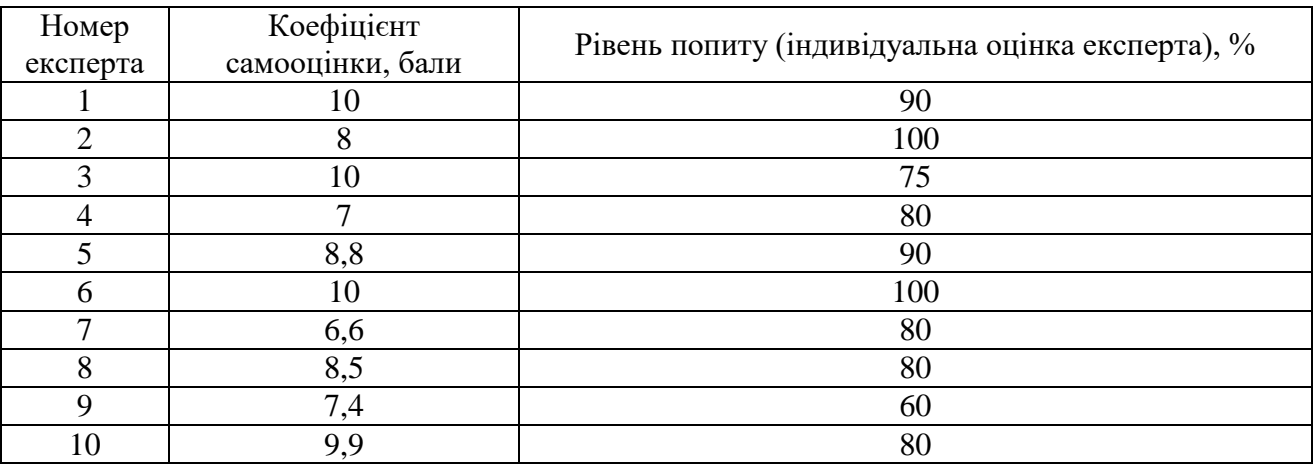

Таблиця 1.6 – Результати експертної самооцінки та оцінки рівня попиту на товар А

На основі даних табл. 1.6 аналітична група проводить розрахунок низки показників.

Середньогрупова самооцінка ( $\overline{Co}$ ) розраховується за формулою:

$$
\overline{Co} = \frac{\sum_{i=1}^{n} Co_i}{n},
$$
\n(1.10)

де *Co<sup>i</sup>* індивідуальна самооцінка *і-*го експерта в балах;

 $n -$ кількість експертів в аналітичний групі.

$$
\overline{Co} = \frac{10 + 8 + 10 + 7 + 8,8 + 10 + 6,6 + 8,5 + 7,4 + 9,9}{10} = 8,62.
$$

Середнє значення попиту або проста оцінка ( *П* ) розраховується за формулою:

$$
\overline{H} = \frac{\sum_{i=1}^{n} \overline{H}_i}{n},
$$
\n(1.11)

де *<sup>П</sup><sup>i</sup>* оцінка попиту подана *і-*м експертом у відсотках.

$$
\overline{\Pi} = \frac{90 + 100 + 75 + 80 + 90 + 100 + 80 + 80 + 60 + 80}{10} = 83,5\%.
$$

18

Середьозважена оцінка розраховується за формулою:

$$
\overline{Wo} = \frac{\sum_{i=1}^{n} Co_i \cdot \overline{H}_i}{\sum_{i=1}^{n} \overline{H}_i}.
$$
\n(1.12)

 $\overline{W_0} = \frac{10 \cdot 90 + 8 \cdot 100 + 10 \cdot 75 + 7 \cdot 80 + 8,8 \cdot 90 + 10 \cdot 100 + 6,6 \cdot 80 + 8,5 \cdot 80 + 7,4 \cdot 60 + 9,9 \cdot 80}{84,1\%}$  $10 + 8 + 10 + 7 + 8,8 + 10 + 6,6 + 8,5 + 7,4 + 9,9$ 

Для знаходження медіани потрібно записати рангований ряд від найменшої оцінки до найбільшої

60, 75, 80, 80, 80, 80, 90, 90, 100, 100.

Медіана в даному випадку при парному числі експертів розраховується як середньоарифметичне значення з двох суміжних оцінок, які стоять посередині рангованого ряду, за формулою

$$
Me = \frac{80 + 80}{2} = 80.
$$

Інтервал довіри розрахується наступним чином:

а) визначається мінімальна оцінка з набору експертизи (в даному прикладі 60%) та максимальна оцінка (100%);

б) визначається квартиль як різниця між максимальною та мінімальною оцінками, розділеними на чотири:

$$
K = \frac{100 - 60}{4} = 10\% .
$$

в) визначаються нижня та верхня межа довірчого інтервалу:

*Верхня межа Максимальна оцінка Квартиль*  $(1.13)$ 

*Нижня межа Мінімальна оцінка Квартиль*. (1.14)

Отже, межі довірчого інтервалу:

верхня -  $100 - 10 = 90\%$ ;

нижня -  $60 + 10 = 70\%$ .

Всі отримані результати пропонуються на розгляд експертам. Якщо експерти вважають за доцільне відкоригувати свою думку, то вони передають свої корективи аналітичній групі. На їх основі аналітична група розраховує нові результати за тим алгоритмом, який розглянутий вище. Підсумкова узагальнена думка є основою для прогнозу за рівнем попиту на даний товар А.

Для розв'язання поставленої задачі за допомогою *Microsoft Excel* необхідно:

1. Створити документ *Microsoft Excel*, в який занести дані таблиці 1.6 (рис. 1.6).

2. В активованій комірці С14 обчислити середньогрупову самооцінку за формулою

$$
= CP3HAY(B2:B11)
$$

3. В активованій комірці С15 розрахувати середнє значення попиту за формулою

$$
= CP3HAY(C2:CI1)
$$

4. Додати до таблиці графу "*Коефіцієнт самооцінки\*Рівень попиту*". В активованій комірці D2 записати формулу

### *=В2\*С2*

Скопіювати комірку D2 на діапазон комірок D3 : D11.

5. Для знаходження підсумку за цим стовпцем в активованій комірці D12 використати функцію

#### *=СУММ(D2:D11)*

6. Знайти підсумок коефіцієнтів самооцінки: в активованій комірці В12 використати функцію

#### =*СУММ(В2:В11)*

7. Розрахувати середьозважену оцінку в активованій комірці С16 за формулою

#### *=D12/B12*

8. Записати рангований ряд в комірці С18 та суміжні оцінки, які стоять посередині рангованого ряду, в комірках В19 і С19.

9. Розрахувати медіану в комірці С21 за формулою

#### *=СРЗНАЧ(B19:C19)*

10. Розрахувати інтервал довіри у такому порядку:

- визначити мінімальну оцінку з набору експертизи (в даному прикладі 60% - *G19*) та максимальну оцінку (100% - *G20*);

- обчислити квартиль як різницю між максимальною та мінімальною оцінками, розділеними на чотири: в активованій комірці С22 записати формулу:

$$
=(G20\text{-}G19)/4
$$

- визначати нижню та верхню межі довірчого інтервалу. Для розрахунку нижньої межі в активованій комірці Н16 записати формулу

#### *=G19+C22*

Для розрахунку верхньої межі в активованій комірці Н15 записати формулу *=G20-C22*

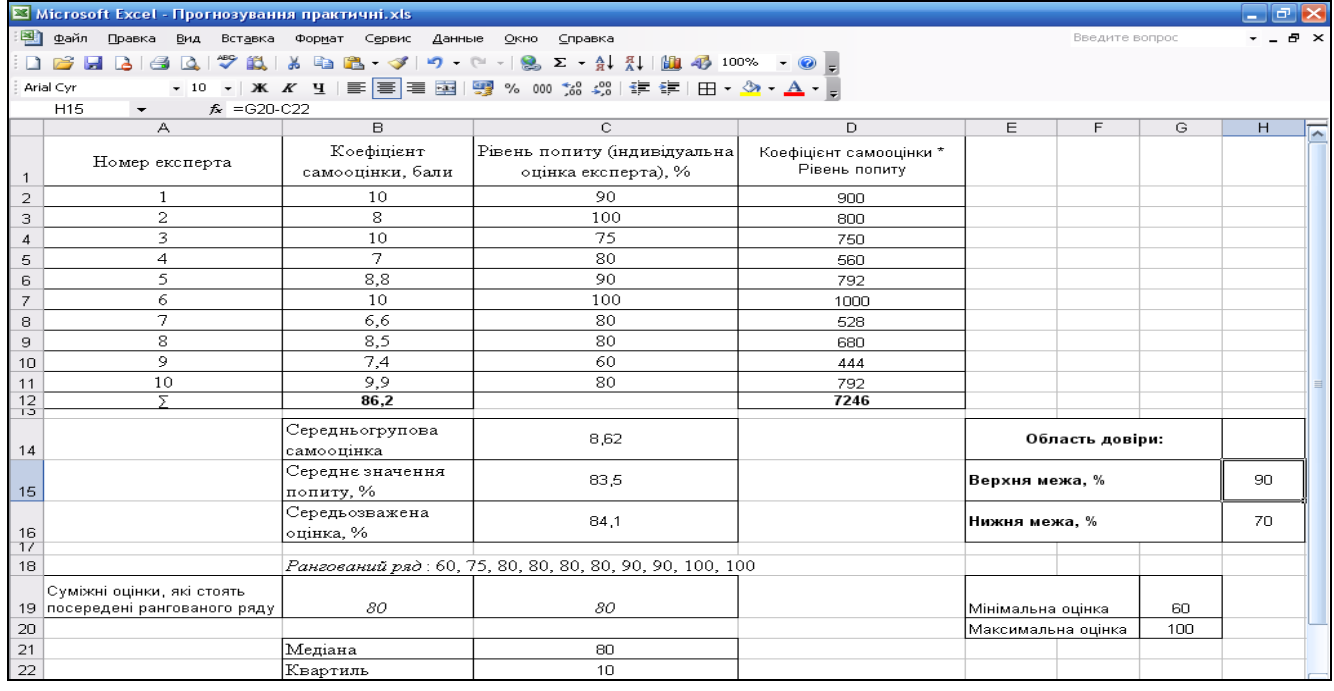

Рисунок 1.6 – Статистичне опрацювання експертних оцінок при прогнозуванні методом Дельфі

# **1.3. Завдання для виконання самостійної роботи 1**

1. **(***Для варіантів* **1-10).** На основі зроблених групою експертів оцінок відносної важливості заданих прогнозованих напрямків виробничого, технологічного, інвестиційного, інноваційного, соціального розвитку підприємства, обґрунтуйте й оберіть найоптимальніший, використавши при цьому такі показники статистичного опрацювання даних експертного опитування:

показники узагальненої думки групи експертів;

показники ступеня узгодженості думок експертів;

показники активності експертів;

 показники компетентності експертів з кожного прогнозованого напрямку розвитку.

## **Варіант 1**

Таблиця 1.7 Матриця оцінок відносної важливості напрямків розвитку

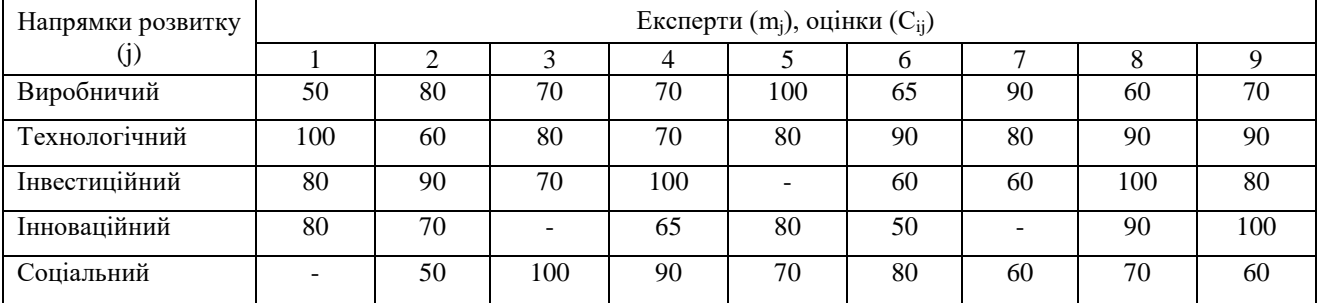

Таблиця 1.8 Коефіцієнти знайомства з проблемою та аргументованості відповідей експертів

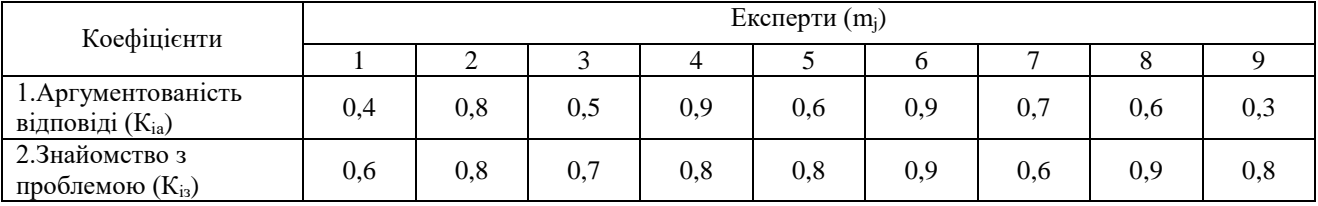

# **Варіант 2**

Таблиця 1.9 Матриця оцінок відносної важливості напрямків розвитку

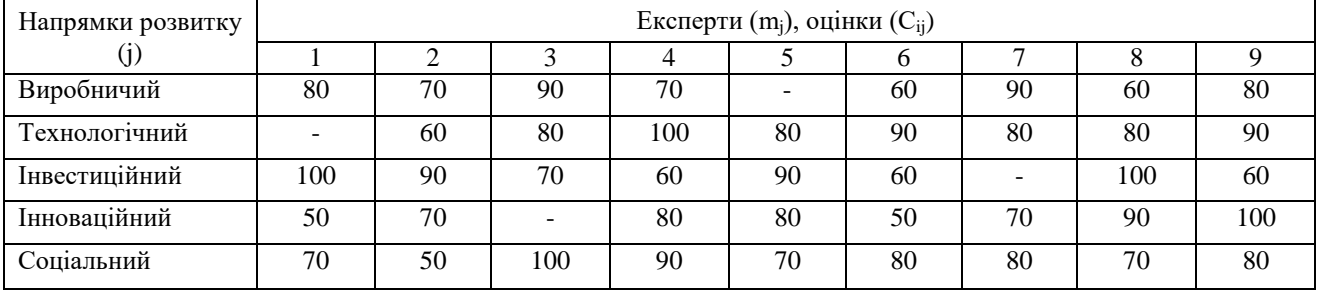

Таблиця 1.10 Коефіцієнти знайомства з проблемою та аргументованості відповідей експертів

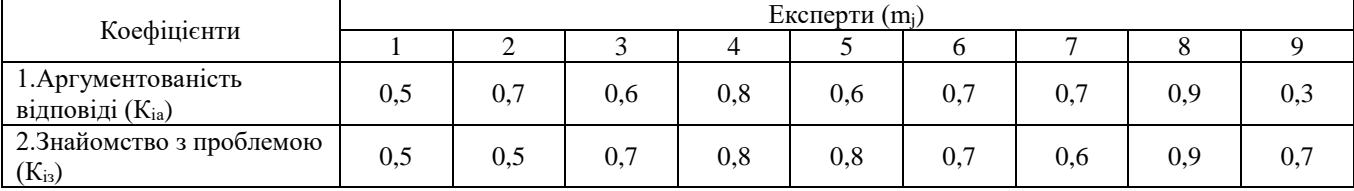

### **Варіант 3** Таблиця 1.11 Матриця оцінок відносної важливості напрямків розвитку

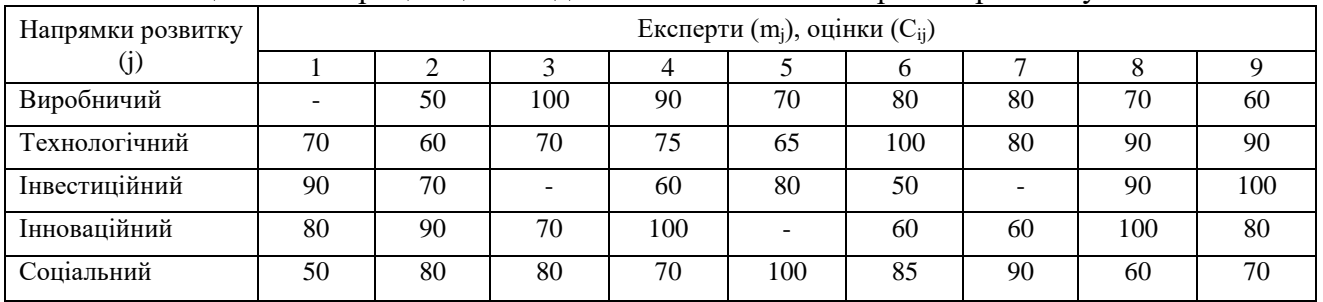

Таблиця 1.12. Коефіцієнти знайомства з проблемою та аргументованості відповідей експертів

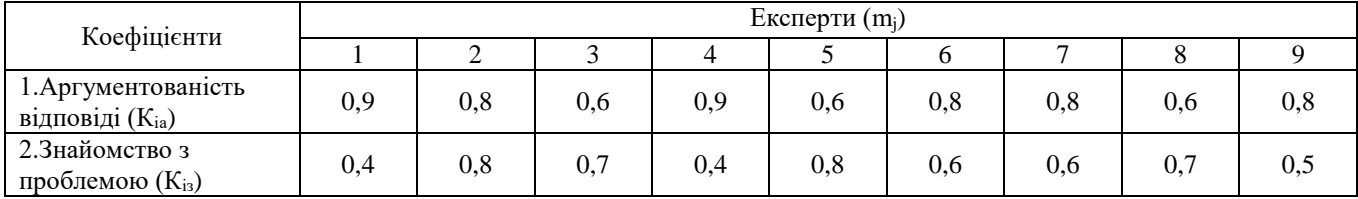

# **Варіант 4**

Таблиця 1.13 Матриця оцінок відносної важливості напрямків розвитку

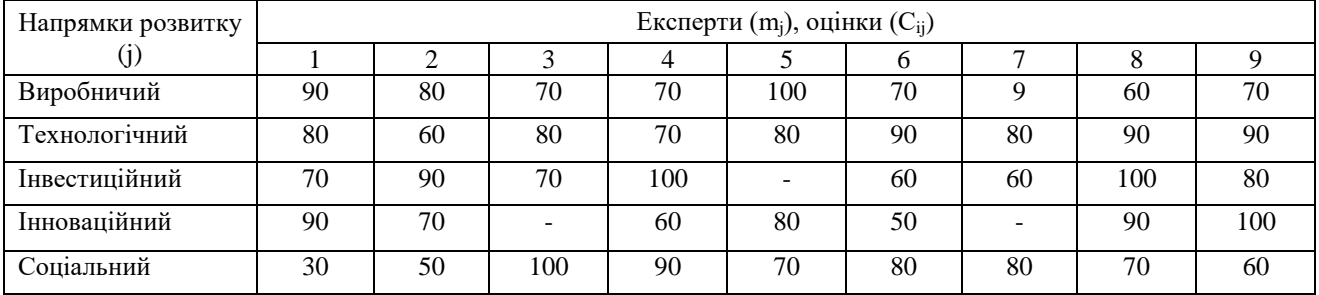

Таблиця 1.14 Коефіцієнти знайомства з проблемою та аргументованості відповідей експертів

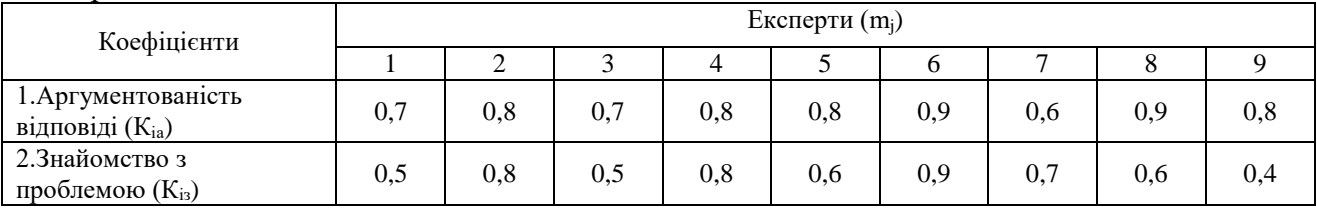

# **Варіант 5**

Таблиця 1.15 Матриця оцінок відносної важливості напрямків розвитку

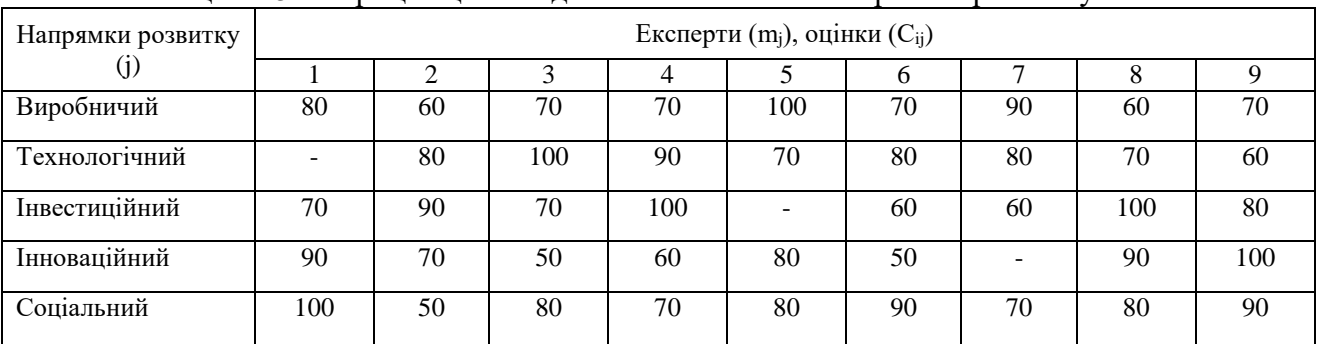

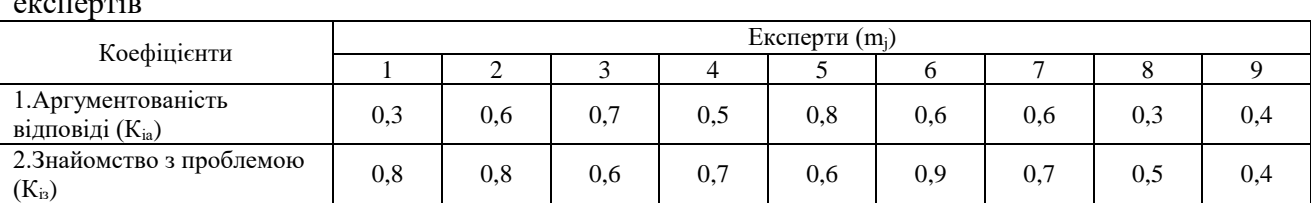

#### Таблиця 1.16 Коефіцієнти знайомства з проблемою та аргументованості відповідей експертів

# **Варіант 6**

#### Таблиця 1.17 Матриця оцінок відносної важливості напрямків розвитку

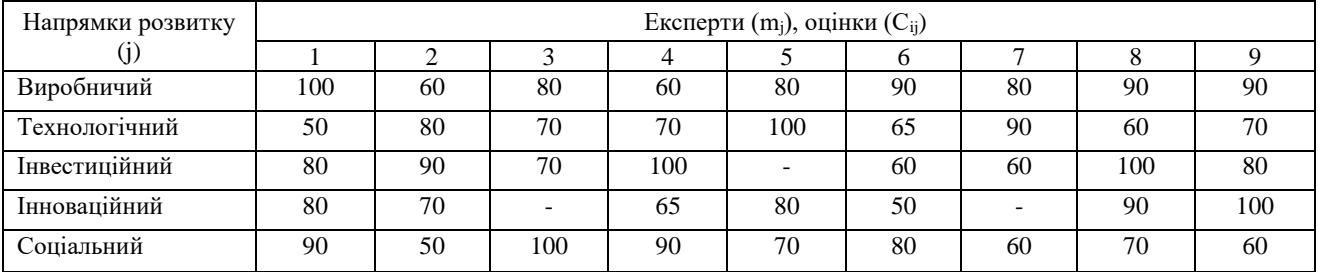

#### Таблиця 1.18 Коефіцієнти знайомства з проблемою та аргументованості відповідей експертів

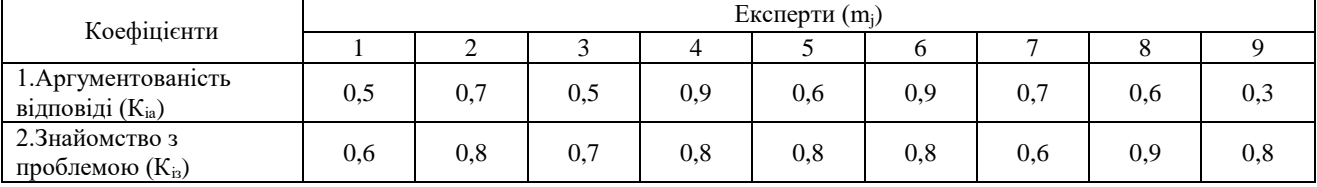

### **Варіант 7**

#### Таблиця 1.19 Матриця оцінок відносної важливості напрямків розвитку

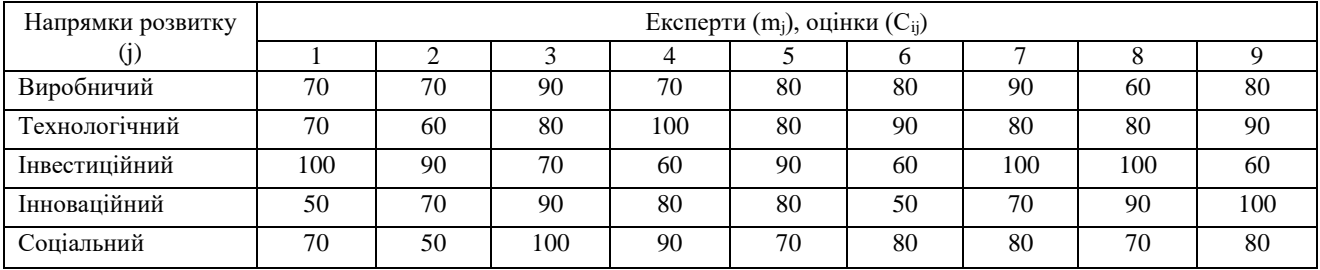

#### Таблиця 1.20 Коефіцієнти знайомства з проблемою та аргументованості відповідей експертів

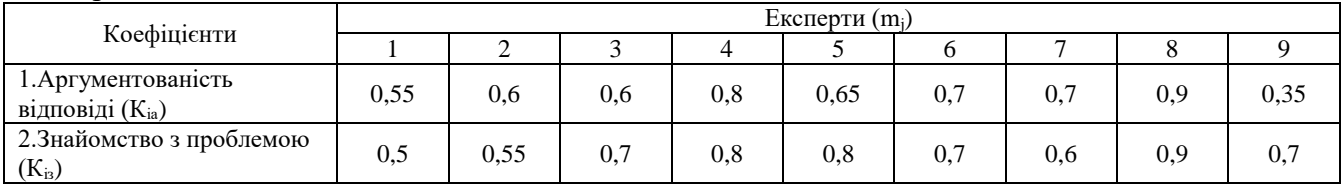

# **Варіант 8**

#### Таблиця 1.21 Матриця оцінок відносної важливості напрямків розвитку

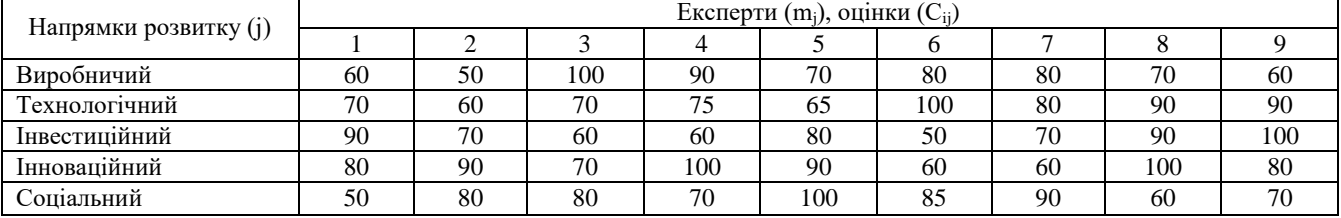

| <u>URVIIVD I ID</u>                             |                  |     |     |      |     |     |     |     |     |  |  |  |  |  |
|-------------------------------------------------|------------------|-----|-----|------|-----|-----|-----|-----|-----|--|--|--|--|--|
| Коефіцієнти                                     | Експерти $(m_i)$ |     |     |      |     |     |     |     |     |  |  |  |  |  |
|                                                 |                  |     |     |      |     |     |     |     |     |  |  |  |  |  |
| 1. Аргументованість<br>відповіді $(K_{ia})$     | 0,9              | 0,8 | 0,6 | 0,9  | 0.6 | 0,8 | 0,8 | 0.6 | 0.8 |  |  |  |  |  |
| 2.3 найометво з<br>проблемою (K <sub>i3</sub> ) | 0,45             | 0,8 | 0,7 | 0,55 | 0,8 | 0,6 | 0.6 | 0.7 | U., |  |  |  |  |  |

Таблиця 1.22. Коефіцієнти знайомства з проблемою та аргументованості відповідей експертів

# **Варіант 9**

## Таблиця 1.23 Матриця оцінок відносної важливості напрямків розвитку

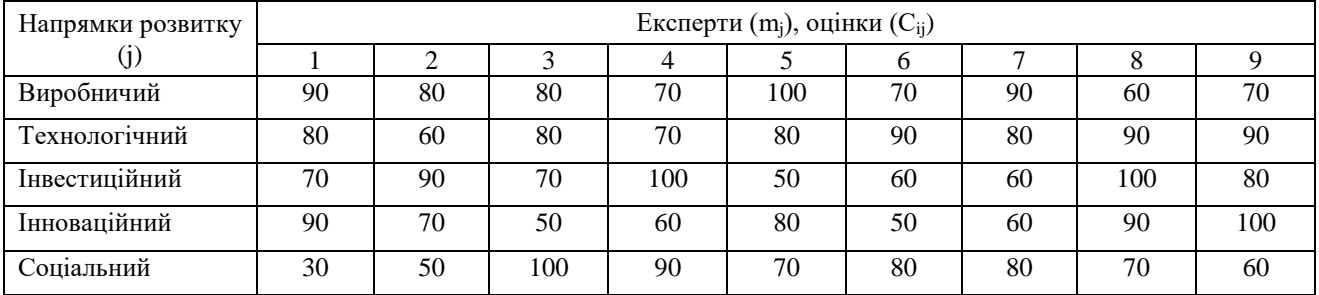

Таблиця 1.24 Коефіцієнти знайомства з проблемою та аргументованості відповідей експертів

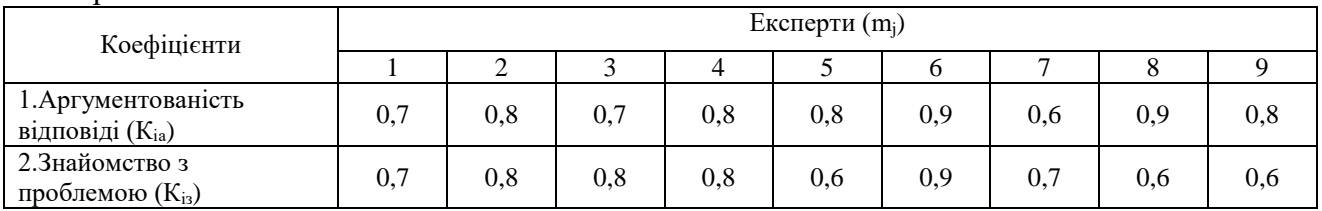

# **Варіант 10**

Таблиця 1.25 Матриця оцінок відносної важливості напрямків розвитку

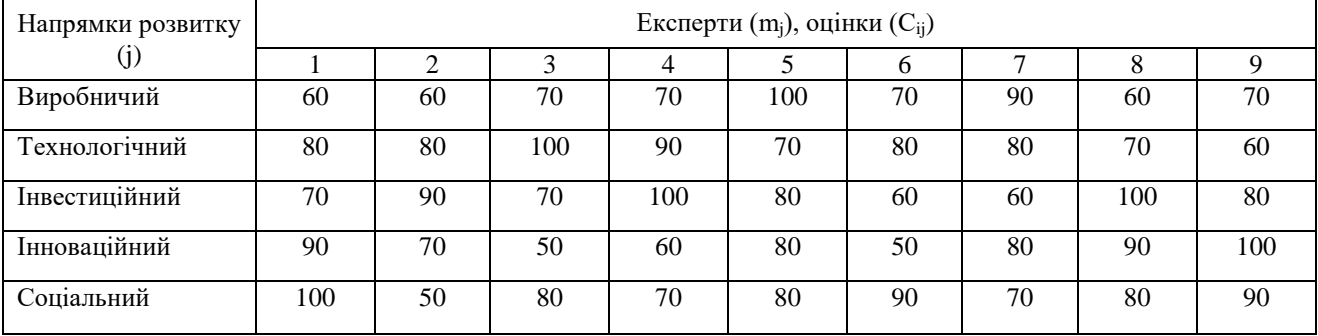

Таблиця 1.26 Коефіцієнти знайомства з проблемою та аргументованості відповідей експертів

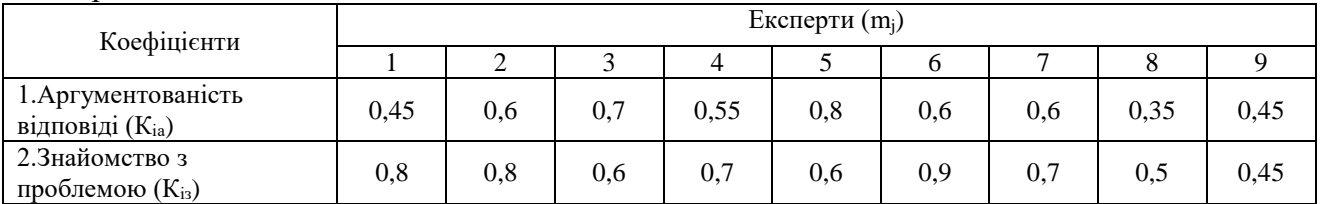

2. **(***Для варіантів* **11-20).** Для складання прогнозу рівня попиту на товар А запрошено 6 експертів. Кожен експерт отримав анкету з описом товару і прогнозованого ринку збуту. Експертам запропоновано дати собі індивідуальну самооцінку в балах в діапазоні від 0 до 10 та оцінити рівень попиту на товар А у відсотках в діапазоні від 0 до 100. Кожен експерт працював самостійно і анонімно. Після 1-го туру від експертів були отримані наступні результати (табл. 1.27, 1.28, 1.29, 1.30, 1.31, 1.32, 1.33, 1.34, 1.35, 1.36).

## **Варіант 11**

Таблиця 1.27 – Результати експертної самооцінки та оцінки рівня попиту на товар А

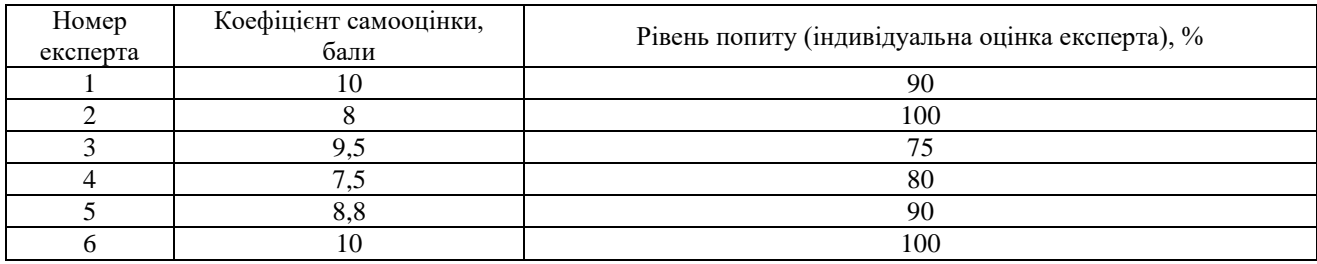

## **Варіант 12**

Таблиця 1.28 – Результати експертної самооцінки та оцінки рівня попиту на товар А

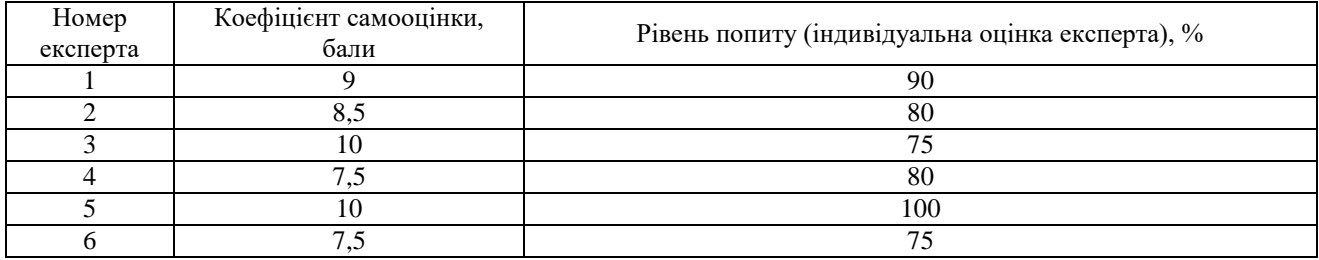

# **Варіант 13**

Таблиця 1.29 – Результати експертної самооцінки та оцінки рівня попиту на товар А

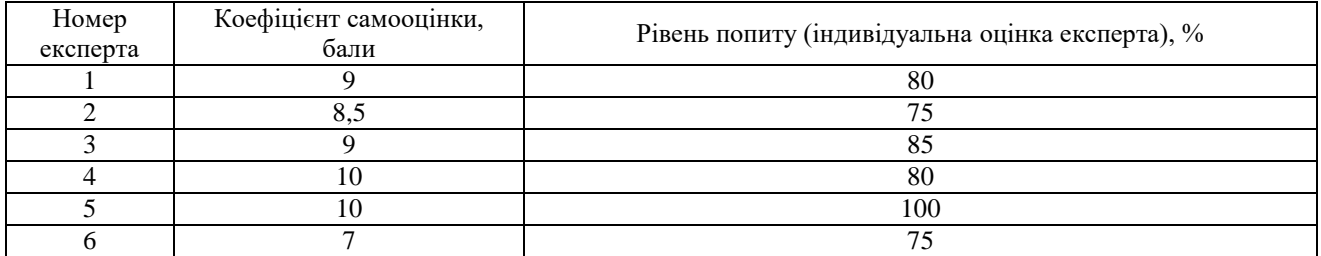

# **Варіант 14**

Таблиця 1.30 – Результати експертної самооцінки та оцінки рівня попиту на товар А

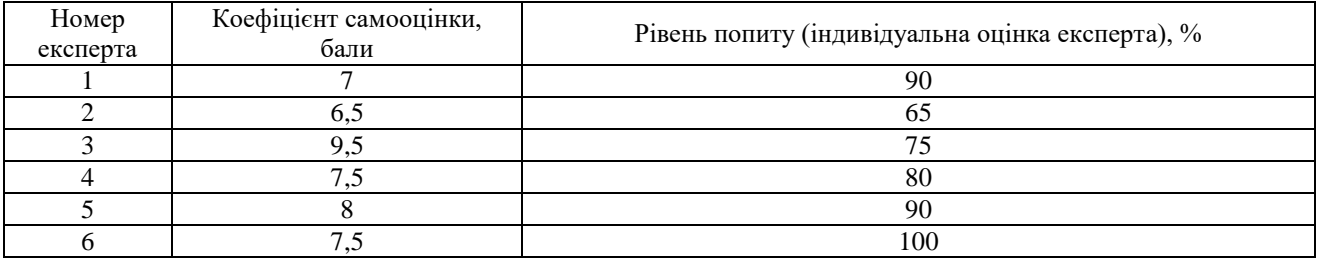

### **Варіант 15** Таблиця 1.31 – Результати експертної самооцінки та оцінки рівня попиту на товар А

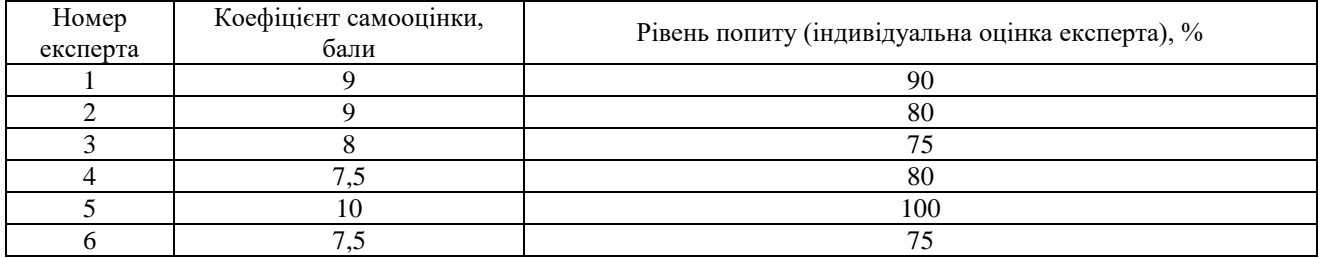

# **Варіант 16**

Таблиця 1.32 – Результати експертної самооцінки та оцінки рівня попиту на товар А

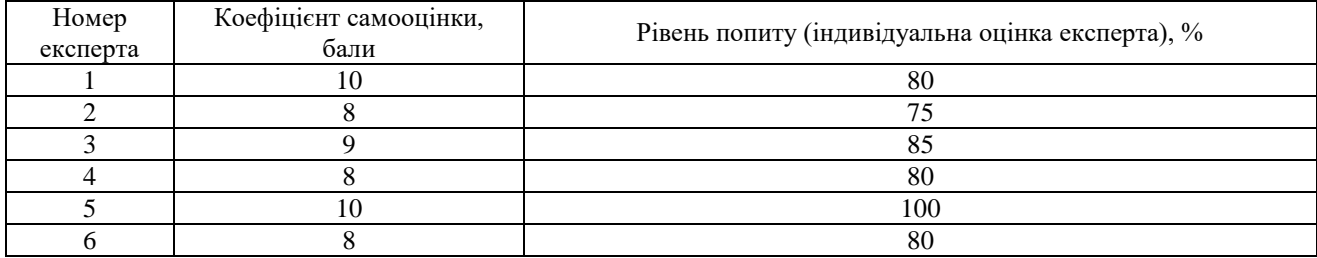

# **Варіант 17**

Таблиця 1.33 – Результати експертної самооцінки та оцінки рівня попиту на товар А

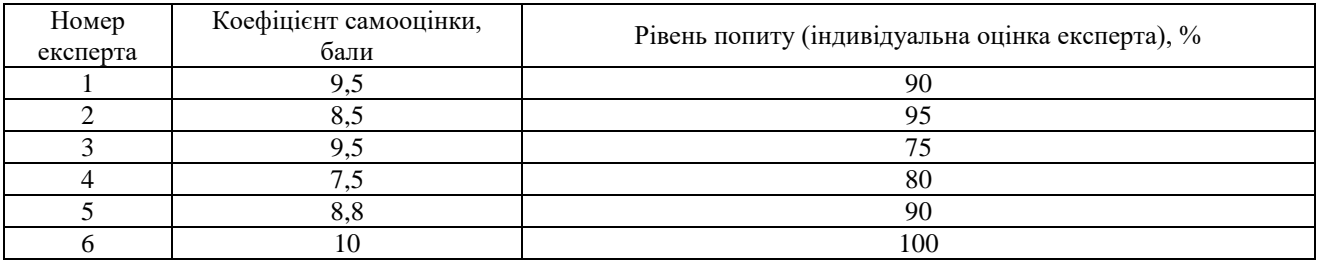

# **Варіант 18**

Таблиця 1.34 – Результати експертної самооцінки та оцінки рівня попиту на товар А

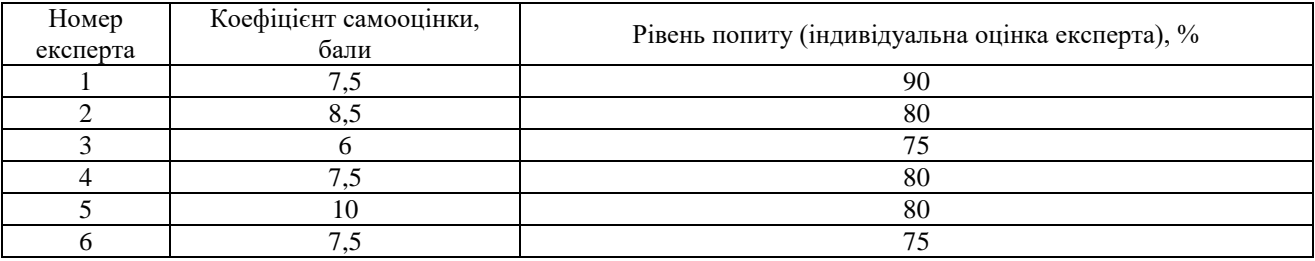

# **Варіант 19**

Таблиця 1.35 – Результати експертної самооцінки та оцінки рівня попиту на товар А

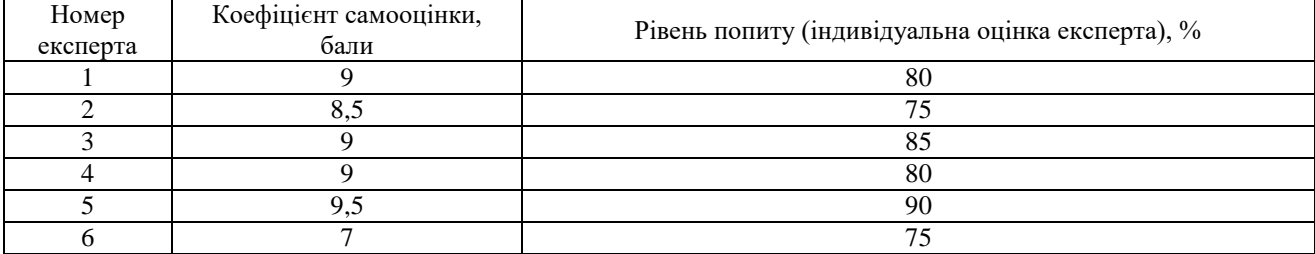

#### **Варіант 20** Таблиця 1.36 – Результати експертної самооцінки та оцінки рівня попиту на товар А

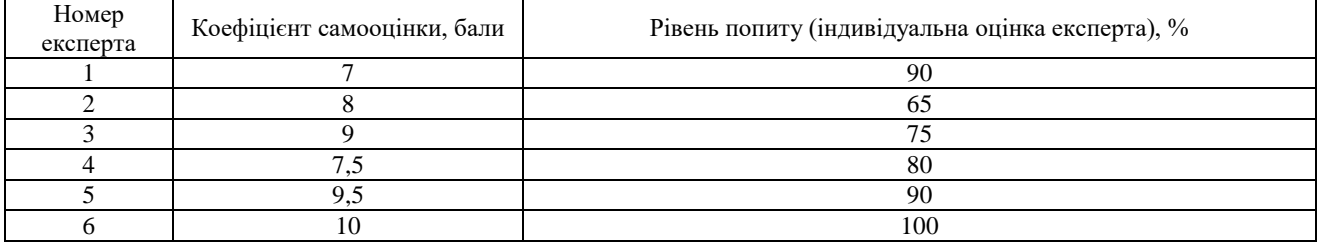

3. **(***Для варіантів* **21-30).** На основі зроблених групою експертів оцінок відносної важливості заданих прогнозованих напрямків виробничого, технологічного, інвестиційного, інноваційного, соціального розвитку підприємства, обґрунтуйте й оберіть найоптимальніший, використавши при цьому такі показники статистичного опрацювання даних експертного опитування: 1) показники узагальненої думки групи експертів; 2) показники ступеня узгодженості думок експертів; 3) показники активності експертів з кожного прогнозованого напрямку розвитку.

## **Варіант 21**

Таблиця 1.37 Матриця оцінок відносної важливості напрямків розвитку

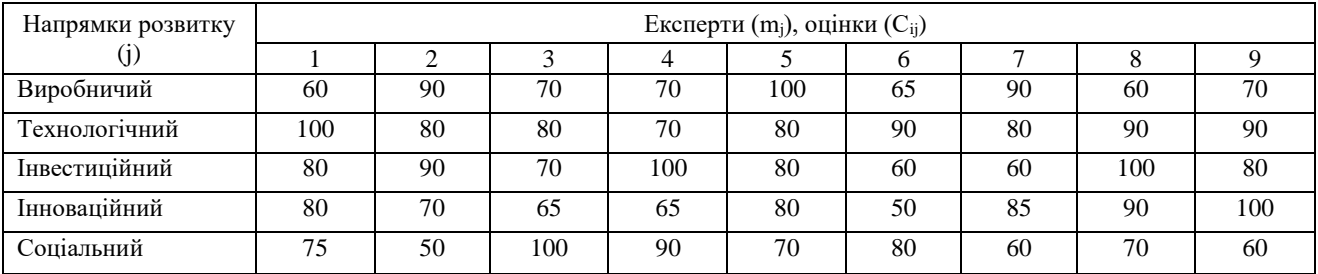

# **Варіант 22**

Таблиця 1.38 Матриця оцінок відносної важливості напрямків розвитку

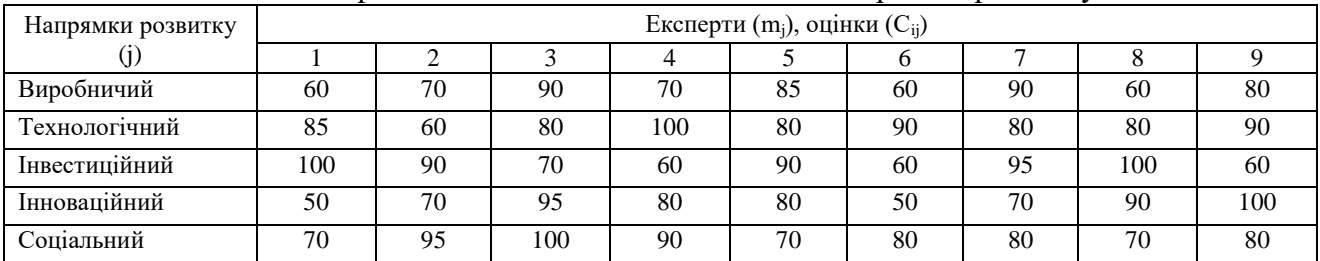

# **Варіант 23**

#### Таблиця 1.39 Матриця оцінок відносної важливості напрямків розвитку

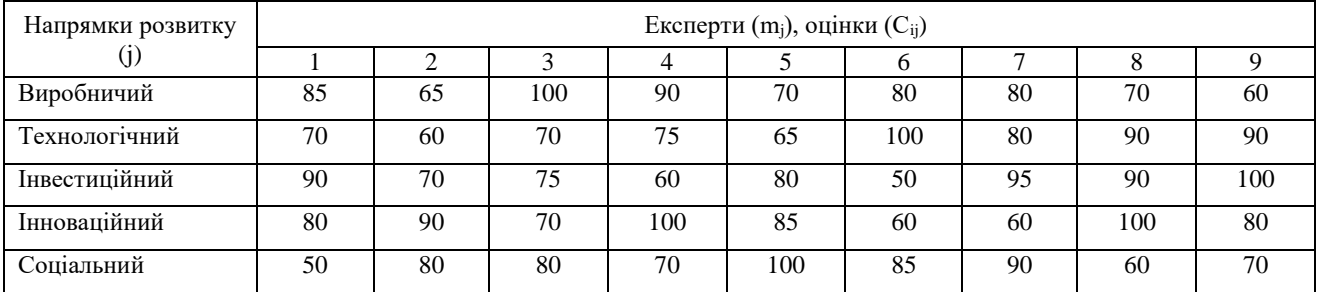

#### **Варіант 24** Таблиця 1.40 Матриця оцінок відносної важливості напрямків розвитку

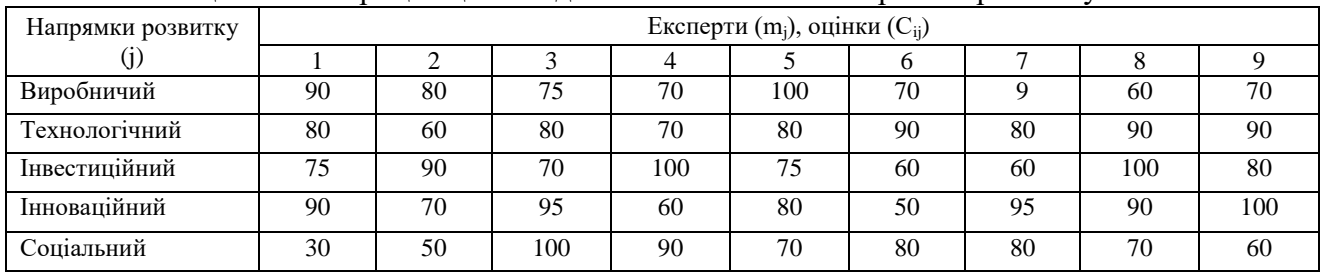

# **Варіант 25**

### Таблиця 1.41 Матриця оцінок відносної важливості напрямків розвитку

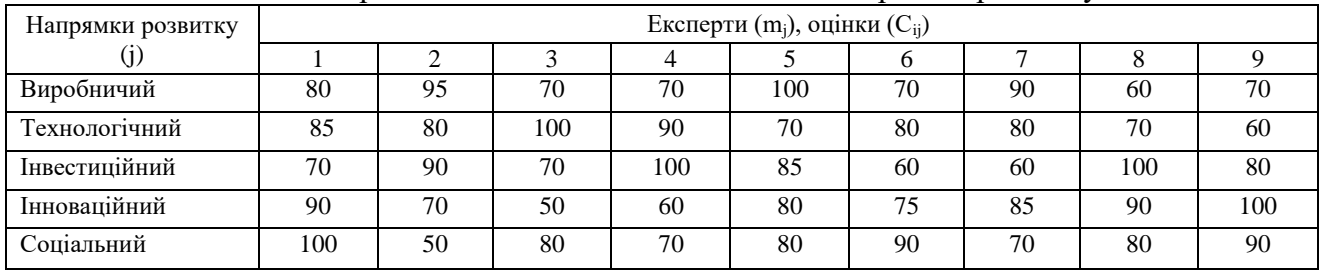

# **Варіант 26**

Таблиця 1.42 Матриця оцінок відносної важливості напрямків розвитку

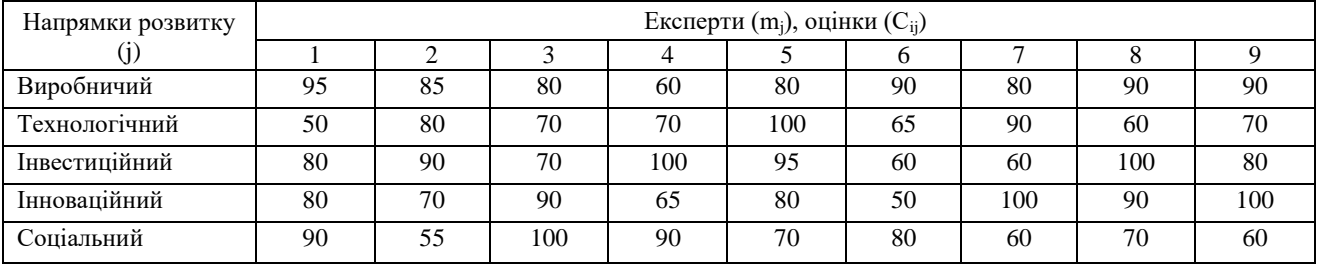

# **Варіант 27**

### Таблиця 1.43 Матриця оцінок відносної важливості напрямків розвитку

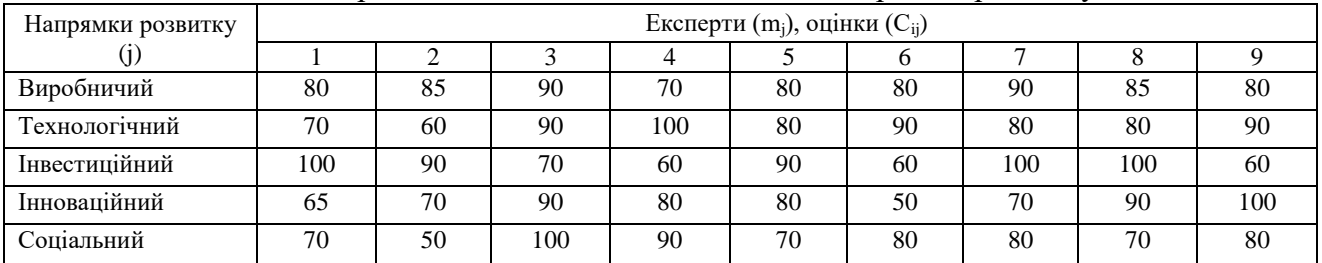

# **Варіант 28**

#### Таблиця 1.44 Матриця оцінок відносної важливості напрямків розвитку

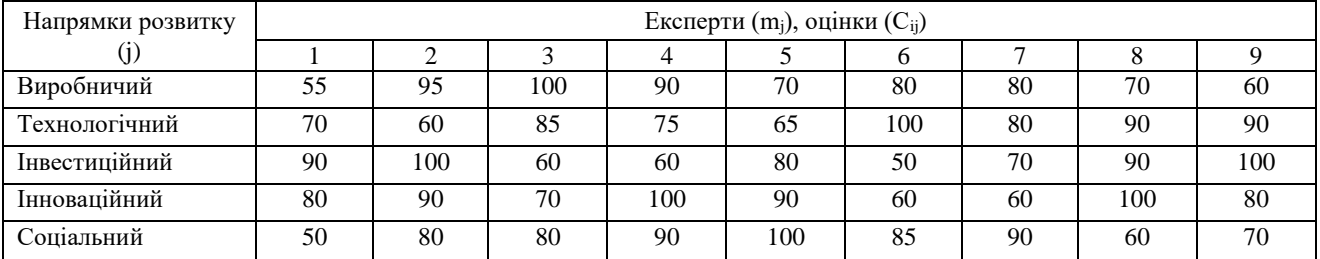

# **Варіант 29**

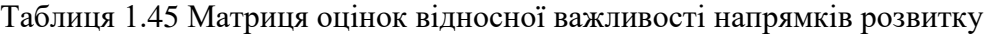

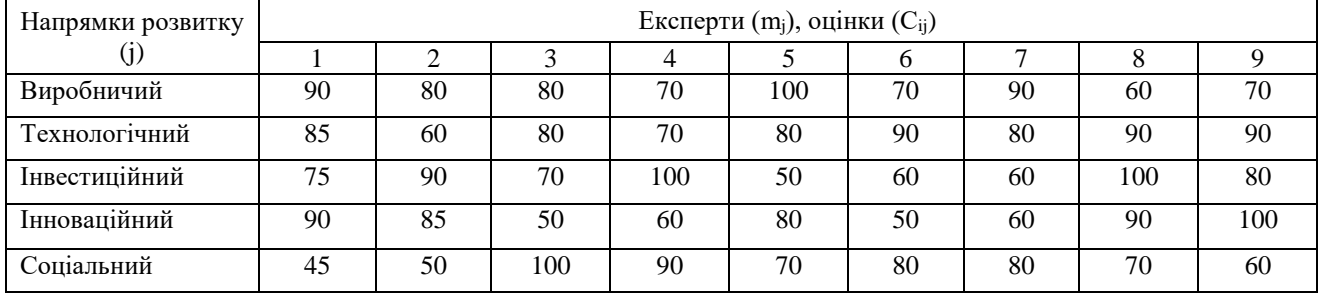

# **Варіант 30**

Таблиця 1.46 Матриця оцінок відносної важливості напрямків розвитку

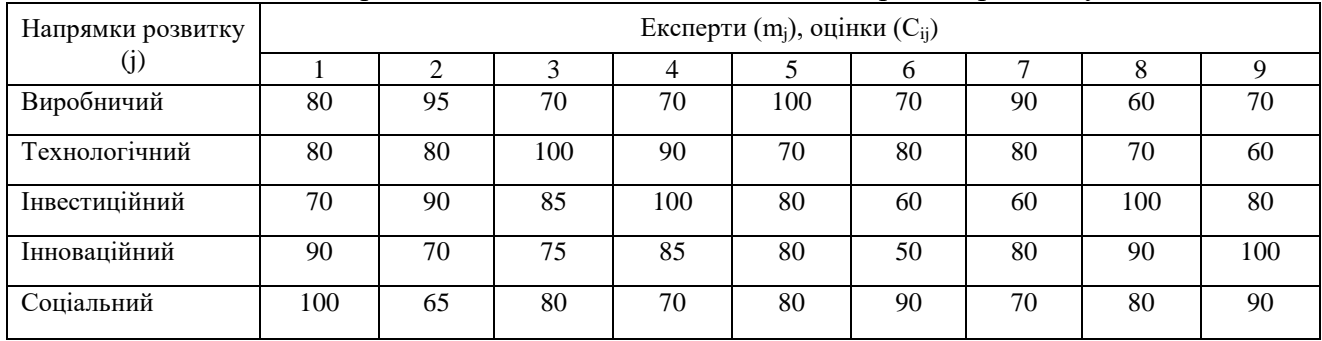

#### **Самостійна робота за змістовим модулем 2.**

# **МЕТОДИ РОЗВ'ЯЗАННЯ ЗАДАЧ ТЕОРІЇ ІГОР В ЗМІШАНИХ СТРАТЕГІЯХ. ЗВЕДЕННЯ МАТРИЧНОЇ ГРИ ДО ЗАДАЧІ ЛІНІЙНОГО ПРОГРАМУВАННЯ**

*Мета:* з'ясувати сутність розв'язання матричної гри із використанням методів лінійного програмування

*Завдання:* навчитися застосовувати методи лінійного програмування до розв'язання задач теорії ігор в змішаних стратегіях

#### **Зміст**

- 2.1. Зведення матричної гри до задачі лінійного програмування
- 2.2. Приклад зведення матричної гри до задачі лінійного програмування
- 2.3. Завдання для виконання самостійної роботи

### **2.1. Зведення матричної гри до задачі лінійного програмування**

Нехай  $\epsilon$  матрична гра з матрицею  $A = (a_{ij})_{m \times n}$ .

Позначимо:

 $p^*$  =  $(p_1, ..., p_i, ..., p_m)$ — оптимальна змішана стратегія гравця А;  $q^*$  =  $\left(q_1, \ldots, q_{\,j}, \ldots, q_n\right)$ — оптимальна змішана стратегія гравця В.

Стратегія  $p^*$  гравця А гарантує йому виграш (за теоремою 3), не менший ціни гри *V* , незалежно від вибору стратегії *Bj* гравцем В.

Це можна записати у вигляді:

$$
\sum_{i=1}^{m} a_{ij} p_i \ge V, \qquad j = \overline{1, n}, \tag{2.1}
$$

$$
p_1 + p_2 + \ldots + p_m = 1, \quad p_i \ge 0. \tag{2.2}
$$

Аналогічно, стратегія  $q^*$  гравця В гарантує йому програш, не більший ціни гри *V* , незалежно від вибору стратегії *Ai* гравцем А, тобто:

$$
\sum_{j=1}^{n} a_{ij} q_j \le V, \quad i = \overline{1, m}, \tag{2.3}
$$

$$
q_1 + q_2 + \ldots + q_n = 1, \quad q_j \ge 0. \tag{2.4}
$$

Оскільки елементи платіжної матриці відповідно до теореми 5 можна завжди зробити позитивними, то і ціна гри  $V > 0$ .

Перетворимо системи (2.1) і (2.3), розділивши обидві частини кожного нерівності на додатне число *V* :

$$
\sum_{i=1}^{m} \frac{a_{ij} p_i}{V} \ge 1, \quad j = \overline{1, n},
$$
\n
$$
\sum_{j=1}^{n} \frac{a_{ij} q_j}{V} \le 1, \quad i = \overline{1, m},
$$
\n
$$
\begin{cases}\n\frac{p_i}{V} = x_i, & i = \overline{1, m}, \\
\frac{q_j}{V} = y_j, & j = \overline{1, n}, \\
\frac{1}{1, n}, & \\
\frac{1}{1, n}, & \\
\frac{1}{1, m}, & \\
\frac{1}{1, m}, & \\
\frac{1}{1, m}, & \\
\frac{1}{1, m}, & \\
\frac{1}{1, m}, & \\
\frac{1}{1, m}, & \\
\frac{1}{1, m}, & \\
\frac{1}{1, m}, & \\
\frac{1}{1, m}, & \\
\frac{1}{1, m}, & \\
\frac{1}{1, m}, & \\
\frac{1}{1, m}, & \\
\frac{1}{1, m}, & \\
\frac{1}{1, m}, & \\
\frac{1}{1, m}, & \\
\frac{1}{1, m}, & \\
\frac{1}{1, m}, & \\
\frac{1}{1, m}, & \\
\frac{1}{1, m}, & \\
\frac{1}{1, m}, & \\
\frac{1}{1, m}, & \\
\frac{1}{1, m}, & \\
\frac{1}{1, m}, & \\
\frac{1}{1, m}, & \\
\frac{1}{1, m}, & \\
\frac{1}{1, m}, & \\
\frac{1}{1, m}, & \\
\frac{1}{1, m}, & \\
\frac{1}{1, m}, & \\
\frac{1}{1, m}, & \\
\frac{1}{1, m}, & \\
\frac{1}{1, m}, & \\
\frac{1}{1, m}, & \\
\frac{1}{1, m}, & \\
\frac{1}{1, m}, & \\
\frac{1}{1, m}, & \\
\frac{1}{1, m}, & \\
\frac{1}{1, m}, & \\
\frac{1}{1, m}, & \\
\frac{1}{1, m}, & \\
\frac{1}{1, m}, & \\
\frac{1}{1, m}, & \\
\frac{1}{1, m}, & \\
\frac{1}{1, m}, & \\
\frac{1}{1, m}, & \\
\frac{1}{1, m}, & \\
\frac{1}{1, m}, & \\
\frac{1}{1, m}, & \\
\frac{1}{1, m}, & \\
\frac{1}{1, m}, & \\
\frac{1}{1, m}, & \\
\frac{1}{1, m}, & \\
\frac{1}{1, m}, & \\
\frac{1}{
$$

Введемо нові позначення

$$
\begin{cases}\n\frac{p_i}{V} = x_i, & i = \overline{1, m}, \\
\frac{q_j}{V} = y_j, & j = \overline{1, n},\n\end{cases}
$$

при підстановці яких в (2.1)-(2.4) отримуємо 2 системи:

a) 
$$
\int \sum_{i=1}^{m} a_{ij} x_i \ge 1
$$
,  $j = \overline{1, n}$ ,  $(2.5)$ 

$$
x_1 + x_2 + \ldots + x_m = \frac{1}{V}, \quad x_i \ge 0, \quad i = \overline{1, m}.
$$
 (2.6)

6) 
$$
\sum_{j=1}^{n} a_{ij} y_j \le 1, \quad i = \overline{1, m},
$$
 (2.7)

$$
y_1 + y_2 + \ldots + y_n = \frac{1}{V}, \quad y_j \ge 0, \quad j = \overline{1, n}.
$$
 (2.8)

У випадку а) перший гравець прагне знайти такі значення  $x_i$  та, отже,  $p_i$ , щоб ціна гри *V* була максимальною. Тому рішення першої задачі зводиться до знаходження таких невід'ємних значень  $p_i$  ( $i = 1, m$ ), при яких

$$
\sum_{i=1}^{m} p_i \to \min.
$$

Аналогічно, у випадку б) другий гравець прагне знайти такі значення  $y_j$  та, отже, *<sup>j</sup> q ,* щоб ціна гри *V* була найменшою. Тому рішення другої задачі зводиться до знаходження таких невід'ємних значень  $q_j \; (j = l, n)$ , при яких

$$
\sum_{j=1}^n q_j \to \max.
$$

Отже, фактично в (2.6) і (2.8) ми отримуємо цільові функції відповідно для систем  $(2.5)$  i  $(2.7)$ :

a) 
$$
f(x) = x_1 + x_2 + ... + x_m = \frac{1}{V} \to \min
$$
, (2.9)

6) 
$$
f(y) = y_1 + y_2 + ... + y_n = \frac{1}{V} \to \max
$$
. (2.10)

Таким чином, ми отримали двоїсті одна одній задачі лінійного програмування:

a) 
$$
f(x) = x_1 + x_2 + ... + x_m = \frac{1}{V} \rightarrow \min
$$
,  
\n
$$
\sum_{i=1}^{m} a_{ij} x_i \ge 1, \quad j = \overline{1, n},
$$
\n
$$
x_i \ge 0
$$
\n6)  $f(y) = y_1 + y_2 + ... + y_n = \frac{1}{V} \rightarrow \max$ .  
\n
$$
\sum_{j=1}^{n} a_{ij} y_j \le 1, \quad i = \overline{1, m},
$$
\n
$$
y_j \ge 0, \quad j = \overline{1, n}.
$$
\n(2.12)

Розв'язавши пару взаємодвоїстих симетричних задач (2.11) та (2.12), знайдемо

$$
V = \frac{1}{\sum_{i=1}^{m} x_i^*} = \frac{1}{\sum_{j=1}^{n} y_j^*}; \qquad p_i = V \cdot x_i^* \ \left(i = \overline{1, m}\right), \quad q_j = V \cdot y_j^* \quad \left(j = \overline{1, n}\right),
$$

за допомогою яких визначаємо рішення гри

$$
(p^*,q^*,V) = ((p_1,\ldots,p_i,\ldots,p_m),(q_1,\ldots,q_j,\ldots,q_n)V).
$$

### **2.2. Приклад зведення матричної гри до задачі лінійного програмування**

Знайти рішення гри, яка визначається матрицею

$$
A = \begin{pmatrix} 3 & 1 & 2 \\ 1 & 4 & 3 \end{pmatrix}.
$$

### *Розв'язання:*

Перевіримо гру на наявність сідлової точки:

$$
\alpha_i = \min_j a_{ij}
$$
  

$$
A = \left(\frac{3}{1} \quad \frac{1}{4} \quad \frac{2}{3}\right) \begin{vmatrix} 1 \\ 1 \quad \Rightarrow \alpha = \max_i \alpha_i = 1\\ 1 \quad \Rightarrow \alpha = \max_i \alpha_i = 1 \end{vmatrix}
$$
  

$$
\beta = \min_j \beta_j = 3
$$

Отже,  $\alpha$  ≤  $V$  ≤  $\beta$ , тобто 1 ≤  $V$  ≤ 3.

Оскільки  $\alpha \neq \beta$ , то рішення гри потрібно шукати в змішаних стратегіях.

Складемо задачі лінійного програмування (ЗЛП) для кожного гравця:

$$
\lim_{f(x)=x_1+x_2 \to \min} 1, \qquad f(y)=y_1+y_2+y_3 \to \max, \\
\begin{cases}\n3x_1 + x_2 \ge 1 \\
x_1 + 4x_2 \ge 1 \\
2x_1 + 3x_2 \ge 1 \\
x_1 \ge 0, x_2 \ge 0\n\end{cases}\n\qquad\n\begin{cases}\n3y_1 + y_2 + 2y_3 \le 1 \\
y_1 + 4y_2 + 3y_3 \le 1 \\
y_1 \ge 0, y_2 \ge 0, y_3 \ge 0\n\end{cases}
$$

Приведемо їх до канонічного вигляду:

$$
f(x) = x_1 + x_2 \rightarrow \min
$$
  
\n
$$
\begin{cases}\n3x_1 + x_2 - x_3 = 1 \\
x_1 + 4x_2 - x_4 = 1 \\
2x_1 + 3x_2 - x_5 = 1\n\end{cases}
$$
  
\n
$$
f(y) = y_1 + y_2 + y_3 \rightarrow \max
$$
  
\n
$$
\begin{cases}\n3y_1 + y_2 + 2y_3 + y_4 = 1 \\
y_1 + 4y_2 + 3y_3 + y_5 = 1 \\
y_j \ge 0, \ j = \overline{1,5}\n\end{cases}
$$

При приведенні до канонічної формі з'являються додаткові змінні  $x_3, x_4, x_5, y_4, y_5$ . Для встановлення взаємозв'язків між ними подумки впишемо їх у вихідну матрицю:

$$
A = \begin{pmatrix} 3 & 1 & 2 \\ 1 & 4 & 3 \end{pmatrix} \begin{array}{ccc} y_4 & 0 \\ 0 & y_5 \end{array}
$$
  

$$
\begin{array}{ccc} x_3 & 0 & 0 \\ 0 & x_4 & 0 \\ 0 & 0 & x_5 \end{array}
$$

Встановлюючи взаємозв'язки між змінними прямої та двоїстої до неї задачі, отримаємо наступні:

> 4 5 1 2 3 *y y y y y*  $x_1$   $x_2$   $x_3$   $x_4$   $x_5$  $\begin{array}{ccccccccccccccccc} \textcolor{red}{\updownarrow} & \textcolor{red}{\updownarrow} & \textcolor{red}{\updownarrow} & \textcolor{red}{\updownarrow} & \textcolor{red}{\updownarrow} & \textcolor{red}{\updownarrow} & \textcolor{red}{\updownarrow} \end{array}$

Знаючи взаємозв'язки між змінними, достатньо розв'язати одну з задач. Наприклад, розв'язуємо задачу з *у*-ками.

Для розв'язання цієї задачі скористаємося симплекс-методом.

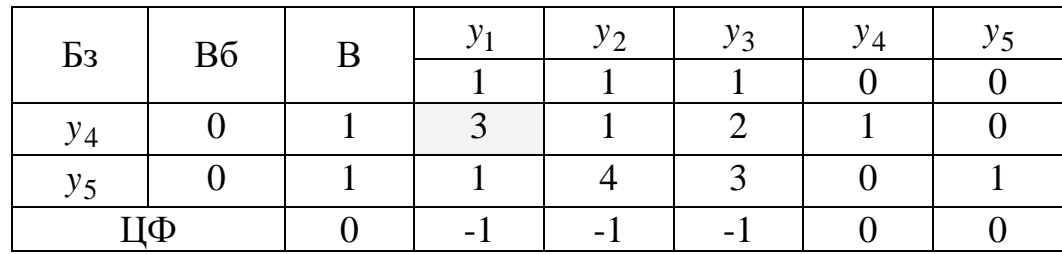

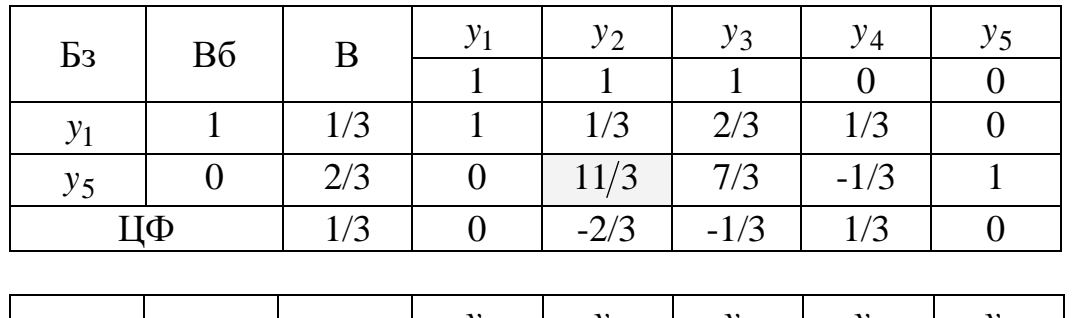

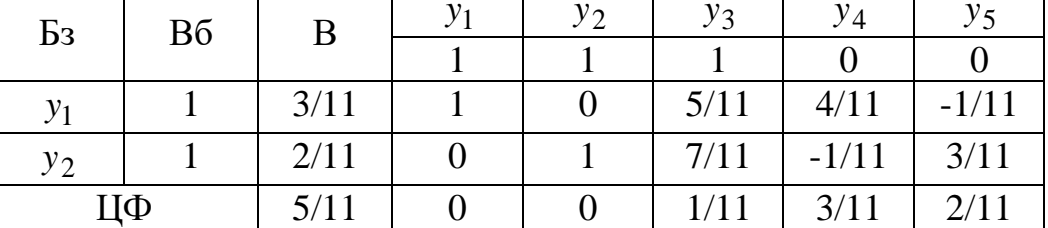

Таким чином, отримали оптимальний план:

$$
y^* = (y_1^*, y_2^*, y_3^*, y_4^*, y_5^*) = \left(\frac{3}{11}, \frac{2}{11}, 0, 0, 0\right)
$$

$$
f(y^*) = \frac{5}{11}
$$

Відповідно до встановлених зв'язків між додатковими змінними, маємо:

$$
x^* = (x_1^*, x_2^*, x_3^*, x_4^*, x_5^*) = \left(\frac{3}{11}, \frac{2}{11}, 0, 0, \frac{1}{11}\right)
$$

$$
f(x^*) = \frac{5}{11}
$$

Тоді знаходимо:

$$
V = \frac{1}{f(x^*)} = \frac{1}{f(y^*)} = \frac{11}{5};
$$
  
\n
$$
p_i = V \cdot x_i^* \quad (i = \overline{1,2}),
$$
  
\n
$$
q_j = V \cdot y_j^* \quad (j = \overline{1,3}),
$$
  
\n
$$
\begin{cases} p_1 = \frac{11}{5} \cdot \frac{3}{11} = \frac{3}{5} \\ p_2 = \frac{11}{5} \cdot \frac{2}{11} = \frac{2}{5} \end{cases}
$$
  
\n
$$
\begin{cases} q_1 = \frac{11}{5} \cdot \frac{3}{11} = \frac{3}{5} \\ q_2 = \frac{11}{5} \cdot \frac{2}{11} = \frac{2}{5} \\ q_3 = \frac{11}{5} \cdot 0 = 0 \end{cases}
$$
  
\nToqii:  $p^* = (p_1, p_2) = \left(\frac{3}{5}, \frac{2}{5}\right),$   
\n $q^* = (q_1, q_2, q_3) = \left(\frac{3}{5}, \frac{2}{5}, 0\right).$ 

Відповідь: Рішення гри з матрицею А:

$$
(p^*, q^*, V) = \left( \left( \frac{3}{5}, \frac{2}{5} \right), \left( \frac{3}{5}, \frac{2}{5}, 0 \right), \frac{11}{5} \right)
$$

**Приклад:** Знайти рішення гри, яка визначається матрицею.

$$
A = \begin{pmatrix} 2 & -3 & 4 \\ -3 & 4 & -5 \\ 4 & -5 & 6 \end{pmatrix}.
$$

### *Розв'язання:*

Щоб не мати справу з матрицею, в якій є від'ємні елементи, скористаємося теоремою 5: додамо до кожного елементу матриці число 5 та отримаємо матрицю виду

$$
A' = \begin{pmatrix} 7 & 2 & 9 \\ 2 & 9 & 0 \\ 9 & 0 & 11 \end{pmatrix}.
$$

Ціна гри отриманої матриці відповідно до теореми 5 збільшиться на 5 одиниць (тобто  $V' = V + 5$ ), а оптимальні змішані стратегії  $p^*$ та *q*\* залишаться незмінними.

Перевіримо гру на наявність сідлової точки:

$$
\alpha_i = \min_j a_{ij}
$$
\n
$$
A' = \begin{bmatrix} 7 & 2 & 9 \\ 2 & 9 & 0 \\ 9 & 0 & 11 \end{bmatrix} \begin{bmatrix} 2 \\ 0 \\ 0 \\ 0 \end{bmatrix} \implies \alpha = \max_i \alpha_i = 2
$$
\n
$$
\beta_j = \max_i a_{ij} \qquad \qquad \beta = 9
$$
\n
$$
\beta = \min_j \beta_j = 9
$$

Отже,  $\alpha$  ≤  $V$  ≤  $\beta$ , тобто 2 ≤  $V$  ≤ 9.

Оскільки  $\alpha \neq \beta$ , то рішення гри потрібно шукати в змішаних стратегіях.

Складемо задачі лінійного програмування (ЗЛП) для кожного гравця:

 для гравця А: для гравця В:  $f(x) = x_1 + x_2 + x_3 \rightarrow \min$ ,  $f(y) = y_1 + y_2 + y_3 \rightarrow \max$ ,  $\overline{\phantom{a}}$  $\overline{\phantom{a}}$ l  $\mathsf{I}$  $\overline{\phantom{a}}$ ∤ ſ  $\geq$  (),  $x_2 \geq$  (),  $x_3 \geq$  $+11x_2 \geq$  $+9x_2 \ge$  $+2x_2+9x_2 \ge$  $0, x_2 \geq 0, x_3 \geq 0$  $9x_1 + 11x_2 \ge 1$  $2x_1 + 9x_2 \ge 1$  $7x_1 + 2x_2 + 9x_3 \ge 1$  $1 \leq 0, \ \lambda_2 \leq 0, \ \lambda_3$  $1 + 11 \lambda_3$  $1 + 2x^2$  $1 + 2\lambda_2 + 9\lambda_3$ *x*<sub>1</sub> ≥ U, *x*<sub>2</sub> ≥ U, *x*  $x_1 + 11x$  $x_1 + yx$ *x x x* I I l  $\mathsf{I}$ I ∤ ſ  $\geq$  0,  $v_2 \geq 0$ ,  $v_3 \geq$  $+11v_3 \leq$  $+9$  v $\gamma$   $\leq$  $+2v_2+9v_3 \leq$ 0,  $y_2 \ge 0$ ,  $y_3 \ge 0$  $9y_1 + 11y_2 \leq 1$  $2v_1 + 9v_2 \leq 1$  $7v_1 + 2v_2 + 9v_3 \leq 1$  $1 \leq 0, \ y_2 \leq 0, \ y_3$  $1 + 11y3$  $1 + 7y2$  $1 + 2 y_2 + 9 y_3$  $y_1 \geq 0$ ,  $y_2 \geq 0$ , y *y y y y y*<sub>1</sub> + *zy*<sub>2</sub> + *yy* 

Приводимо їх до канонічного вигляду:

$$
f(x) = x_1 + x_2 \rightarrow \min
$$
  
\n
$$
f(y) = y_1 + y_2 + y_3 \rightarrow \max
$$
  
\n
$$
\begin{cases}\n7x_1 + 2x_2 + 9x_3 - x_4 = 1 \\
2x_1 + 9x_2 - x_5 = 1 \\
9x_1 + 11x_3 - x_6 = 1\n\end{cases}
$$
\n
$$
f(y) = y_1 + y_2 + y_3 \rightarrow \max
$$
  
\n
$$
\begin{cases}\n7y_1 + 2y_2 + 9y_3 + y_4 = 1 \\
2y_1 + 9y_2 + y_5 = 1 \\
9y_1 + 11y_3 + y_6 = 1 \\
y_j \ge 0, \ j = \overline{1,6}\n\end{cases}
$$

При приведенні до канонічної формі з'являються додаткові змінні  $x_4, x_5, x_6, y_4, y_5, y_6$ . Для встановлення взаємозв'язків між ними подумки впишемо їх у вихідну матрицю:

$$
A = \begin{pmatrix} 7 & 2 & 9 \\ 2 & 9 & 0 \\ 9 & 0 & 11 \end{pmatrix} \begin{matrix} y_4 & 0 & 0 \\ 0 & y_5 & 0 \\ 0 & 0 & y_6 \end{matrix}
$$
  

$$
\begin{matrix} x_4 & 0 & 0 \\ 0 & x_5 & 0 \\ 0 & 0 & x_6 \end{matrix}
$$

Встановлюючи взаємозв'язки між змінними прямої та двоїстої до неї задачі, отримаємо наступні:

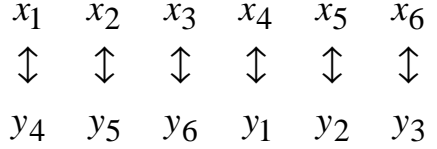

Знаючи взаємозв'язки між змінними, достатньо розв'язати одну з задач. Наприклад, розв'язуємо задачу з *у*-ками.

Для розв'язання цієї задачі скористаємося симплекс-методом.

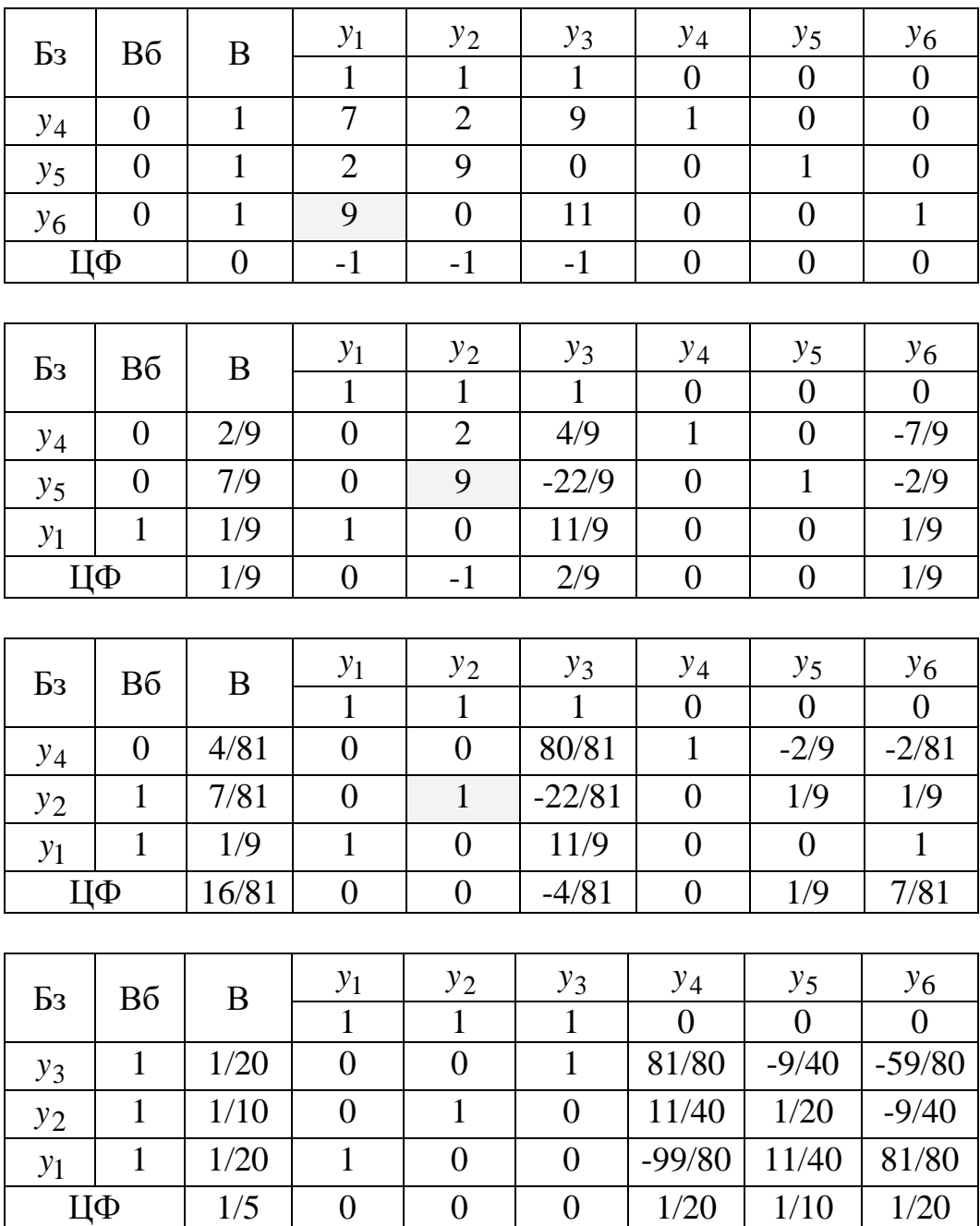

Таким чином, отримали оптимальний план:

$$
y^* = (y_1^*, y_2^*, y_3^*, y_4^*, y_5^*, y_6^*) = \left(\frac{1}{20}, \frac{1}{10}, \frac{1}{20}, 0, 0, 0\right)
$$

$$
f(y^*) = \frac{1}{5}
$$

Відповідно до встановлених зв'язків між додатковими змінними, маємо:

$$
x^* = \left(x_1^*, x_2^*, x_3^*, x_4^*, x_5^*, x_6^*\right) = \left(\frac{1}{20}, \frac{1}{10}, \frac{1}{20}, 0, 0, 0\right)
$$

$$
f\left(x^*\right) = \frac{1}{5}
$$

Тоді знаходимо:

$$
V' = \frac{1}{f(x^*)} = \frac{1}{f(y^*)} = 5;
$$
  
\n
$$
p_i = V' \cdot x_i^* \quad (i = \overline{1,3}), \qquad q_j = V' \cdot y_j^* \quad (j = \overline{1,3}),
$$
  
\n
$$
\begin{cases} p_1 = 5 \cdot \frac{1}{20} = \frac{1}{4} \\ p_2 = 5 \cdot \frac{1}{10} = \frac{1}{2} \\ p_3 = 5 \cdot \frac{1}{20} = \frac{1}{4} \end{cases} \qquad \qquad \begin{cases} q_1 = 5 \cdot \frac{1}{20} = \frac{1}{4} \\ q_2 = 5 \cdot \frac{1}{10} = \frac{1}{2} \\ q_3 = 5 \cdot \frac{1}{20} = \frac{1}{4} \end{cases}
$$

Toдi:  $p^* = (p_1, p_2, p_3) = \frac{1}{4}, \frac{1}{2}, \frac{1}{4}$  $\int$  $\backslash$  $\overline{\phantom{a}}$  $\setminus$  $=(p_1, p_2, p_3) = \left(\frac{1}{4}, \frac{1}{2}, \frac{1}{4}\right)$ 1  $2^{\degree}$ 1  $4\degree$ 1  $_1, p_2, p_3$  $p^* = (p_1, p_2, p_3) = \left(\frac{1}{4}, \frac{1}{2}, \frac{1}{4}\right), \quad q^* = (q_1, q_2, q_3) = \left(\frac{1}{4}, \frac{1}{2}, \frac{1}{4}\right)$  $\bigg)$  $\backslash$  $\mathsf{I}$ l  $=(q_1, q_2, q_3) = \left(\frac{1}{4}, \frac{1}{2}, \frac{1}{4}\right)$ 1  $2^{\degree}$ 1  $4\degree$ 1  $1, 42, 43$  $q^* = (q_1, q_2, q_3) = \left(\frac{1}{q_1}, \frac{1}{q_2}, \frac{1}{q_3}\right).$ 

Отже, рішення гри з матрицею *A* :

$$
(p^*, q^*, V') = \left( \left( \frac{1}{4}, \frac{1}{2}, \frac{1}{4} \right), \left( \frac{1}{4}, \frac{1}{2}, \frac{1}{4} \right), 5 \right)
$$

Відповідь: Рішення гри з матрицею  $A$  (у якій  $V = V' - 5$ ):

$$
(p^*, q^*, V) = \left( \left( \frac{1}{4}, \frac{1}{2}, \frac{1}{4} \right), \left( \frac{1}{4}, \frac{1}{2}, \frac{1}{4} \right), 0 \right)
$$

# **2.3. Завдання для виконання самостійної роботи**

1*.* Розв'яжіть матричну гру (визначить ціну гри та оптимальні стратегії гравців А і В.) з заданою платіжною матрицею *А* шляхом зведення матричної гри до задачі лінійного програмування.

$$
A = \begin{pmatrix} 4 & 3 & 4 & 2 \\ 3 & 4 & 6 & 5 \\ 2 & 5 & k & 3 \end{pmatrix}_{3 \times 4}
$$

(*k* – номер студента у журналі).

Зауваження: Розрахунки можна виконати за допомогою пакету *MS Excel* .

## **РЕКОМЕНДОВАНА ЛІТЕРАТУРА**

1. Макроекономічне прогнозування та його принципи. Національна економіка : навч. посіб. / [В. І. Мельникова, О. П. Мельникова, Т. В. Сідлярук та ін.]. – 2-ге вид. перероб. та доп. – К. : Центр учбової літератури, 2014. – 248 с.

2. Кулявець В. О. Прогнозування соціально-економічних процесів: Навчальний посібник / В. О. Кулявець. – К.: Кондор, 2009. – 194 с.

3. Моделі і методи соціально-економічного прогнозування : підручник / В. М. Геєць, Т. С. Клебанова, О. І. Чкерняк та ін. – 2-е вид., виправ. – Харків : ВД «ІНЖЕК», 2015. – 396 с.

4. Домарадзька Г. С. Прогнозування і макроекономічне планування : Навч. посібник / Г. С. Домарадзька, Т. М. Гладун, Р. В. Фещур. – Львів : «Магнолія –  $2006$ »,  $2014. - 211$  c.

5. Семяновський В. М. Прогнозування соціально-економічних процесів: Опорний конспект лекцій / В. М. Сумяновський. – К.: КНТЕУ, 2016. – 85 с.

6. Басовский Л. Е. Прогнозирование и планирование в условиях рынка : учеб. пособие / Л. Е. Басовский. – М. : ИНФРА – М, 2013. – 260 с.

7. Кузык Б. Н. Прогнозирование и стратегическое планирование социальноэкономического развития / Б. Н. Кузык, В. И. Куш лин, Ю. В. Якове. – М.: ЗАО Изд-во «Экономика», 2013. – 427 с.

8. Планування та прогнозування в умовах ринку. – Навчальний посібник / під ред. д.ф.н., проф. В. Г. Воронкової. – К. : ВД «Професіонал», 2013. – 608 с.

9. Присенко Г. В. Прогнозування соціально-економічних процесів: навчальний посіб. / Г. В. Присенко, Є. І. Равікович – К. : КНЕУ, 2015. – 378 с.

10. Владимирова Л. П. Прогнозирование и планирование в условиях рынка: Учеб. пособие / Л. П. Владимирова. – М.: Издательско-торговая корпорация "Дашков и К°", 2015. - 400 с.

11. Пашута М. Т. Прогнозування та програмування економічного і соціального розвитку: Навч. Посіб / М. Т. Пашута. — К.: Центр навч. л-ри, 2015.

12. [Мінченко М.](http://www.lib.academy.sumy.ua/BiblList.Asp?WhatAction=RefList&Pos=1&ResCount=20&SearchStr=Мінченко%20М.В.&RefType=AvtList&RefValue=5741&BaseType=BookList) В., [Чижов Л.](http://www.lib.academy.sumy.ua/BiblList.Asp?WhatAction=RefList&Pos=1&ResCount=20&SearchStr=Чижов%20Л.П.&RefType=AvtList&RefValue=2012&BaseType=BookList) П., [Фролков А.](http://www.lib.academy.sumy.ua/BiblList.Asp?WhatAction=RefList&Pos=1&ResCount=20&SearchStr=Фролков%20А.В.&RefType=AvtList&RefValue=20794&BaseType=BookList) В. Планування та прогнозування соціально-економічного розвитку регіонів: Підручник / М. В. Мінченко., Л. П. Чижов., А. В. Фролков. – Суми: Університетська книга,  $2014. - 442$  c.

13. Боровиков В. STATISTICA. Искусство анализа данных на компьютере: Для профессионалов : навчальний посібник / В. Боровиков. – 2 изд. – СПб. : Питер, 2013 – 688 с.

14. Грабовецький Б. Є. Економічне прогнозування і планування : навчальний посібник / Б. Є. Грабовецький. – Київ : Центр навчальної літератури, 2013. – 188 с.

15. Костина Н. И., Алексеев А. А. Финансовое прогнозирование в экономических системах: Учеб.пособие для вузов / Н. И. Костина, А. А. Алексеев – М.: ЮНИТИ-ДАНА, 2012. – 285 с.

16. Царев В. В. Внутрифирменное планирование / В. В. Царев. – С-Пб.: Питер, 2012. – 496 с.

17. Клебанова Т.С. Методы прогнозирования : учебное пособие / Т.С. Клебанова, В.В. Іванов, Н.А. Дубовина. – Харьков : Изд. ХГЭУ, 2012. – 372 с.

18. Бестужев-Лада И. В., Наместникова Г. А. Социальное прогнозирование: – М.: Педагогическое общество России, 2012. – 392 с.

19. Глівенко С. В., Соколова М. О., Теліженко О. М. Економічне прогнозування / С. В. Глівенко., М. О. Соколова, О. М. Теліженко. – Суми: Університетська думка, 2011. – 207 с.

20. Єріна А. М. Статистичне моделювання та прогнозування / А. М. Єріна. – К.: КНЕУ, 2011. – 170 с.

21. Сулим М. В. Основи роботи з пакетом MS Excel'97 / М. В. Сулим. – Львів: Коопосвіта, 2011. – 196 с.

22. Макроекономічне моделювання та короткострокове прогнозування / За ред. к.е.н. І. В. Крючкової. – Харків : Форт, 2011. – 336 с.

23. Галущак М. П., Кужда Т. І. Оцінювання соціально-економічних факторів інноваційного розвитку підприємства на основі прогнозування з інтервалом довіри / М. П. Галущак, Т. І. Кужда // Галицький економічний вісник. – Тернопіль: П.П. Созанський А.М., 2010. – № 2. – С. 102-108.

24. Галущак М. П., Галущак О. Я., Кужда Т. І. Оцінювання факторів інноваційного розвитку підприємств за допомогою кореляційно-регресійного підходу / М. П. Галущак, О. Я. Галущак., Т. І. Кужда // Наукові записки Тернопільського національного педагогічного університету ім. В. Гнатюка Серія: економіка. Зб. наук. праць. – Тернопіль: ТДПУ ім. В.Гнатюка, 2007. – № 21. – С. 160-163.

25. Кужда Т. Retail Sales forecasting with application the Multiple Regression // Соціально-економічні проблеми та держава. – Вип.1 (6). – 2012 . – С. 91-101 Режим доступу: [http://sepd.tntu.edu.ua/images/stories/pdf/2012/12ktibrm.pdf.](http://sepd.tntu.edu.ua/images/stories/pdf/2012/12ktibrm.pdf)

26. Лиса О. І. Аналіз методів статистичного прогнозування соціальноекономічних явищ / О. І. Лиса // Соц.-екон. пробл. сучас. періоду України. Пробл. розв. пром. вир-ва регіону: зб. наук. пр. – 2009. – Вип. 4. – С. 250-259.

27. G. Elliott., C. Granger., A. Timmermann Handbook of Economic Forecasting / Elliot G., Granger C., Timmermann A. – North Holland. – 2016. – p. 1070.

28. Michael P. Clements, David F. Hendry The Oxford Handbook of Economic Forecasting / Clements Michael P., Hendry David F. – Oxford University Press. – 2011.  $- p. 624.$ 

29. Michael P. Clements, David F. Hendry A. Companion to Economic Forecasting / P. Clements Michael, F. David, A. Hendry. – Wiley. – 2012 – 616 p.

30. David F. Hendry, Neil R. Ericsson. Understanding Economic Forecasts / Hendry David F., Ericsson Neil R. – MIT Press. – 2013 – 225 p.

31. David E. Rapach, Mark E. Wohar Forecasting In The Presence Of Structural Breaks And Model Uncertainty / Rapach David E., Wohar Mark E. – Emerald Group Publishing.  $-2008$ .  $-661$  p.

32. William A. Barnett. Nonlinear Econometric Modeling in Time Series: Proceedings of the Eleventh International Symposium in Economic Theory / William A. Barnett, David F. Hendry, Svend Hylleberg, Timo Teräsvirta, Dag Tjøstheim, Allan Würtz. – Cambridge University Press. – 2010. – 240 p.